# Package 'BoomSpikeSlab'

August 18, 2016

<span id="page-0-0"></span>Date 2016-08-13 Title MCMC for Spike and Slab Regression Author Steven L. Scott <stevescott@google.com> Maintainer Steven L. Scott <stevescott@google.com> Description Spike and slab regression a la McCulloch and George (1997). **Depends** Boom  $(>= 0.5)$ , R  $(>= 3.1.0)$ LinkingTo BH (>= 1.15.0-2) Suggests MASS Version 0.7.0 License LGPL-2.1 | file LICENSE Encoding UTF-8 NeedsCompilation yes Repository CRAN Date/Publication 2016-08-18 09:48:07

# R topics documented:

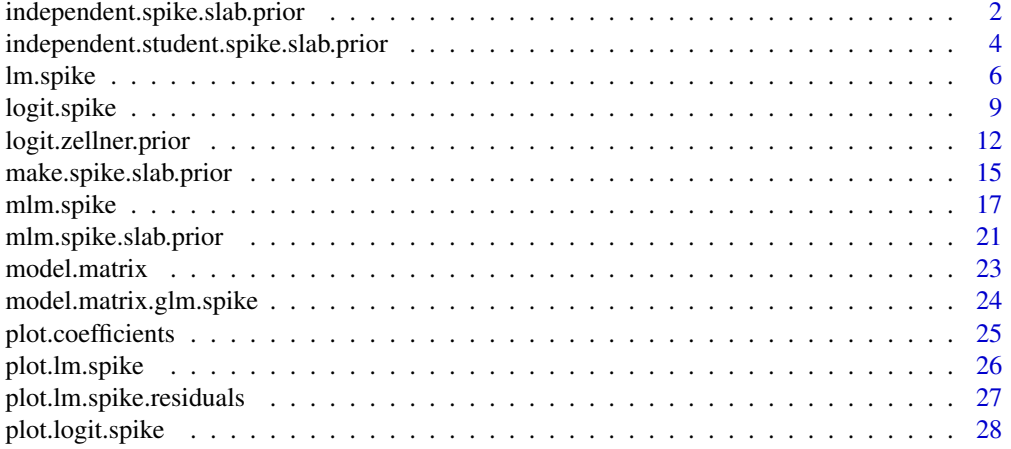

<span id="page-1-0"></span>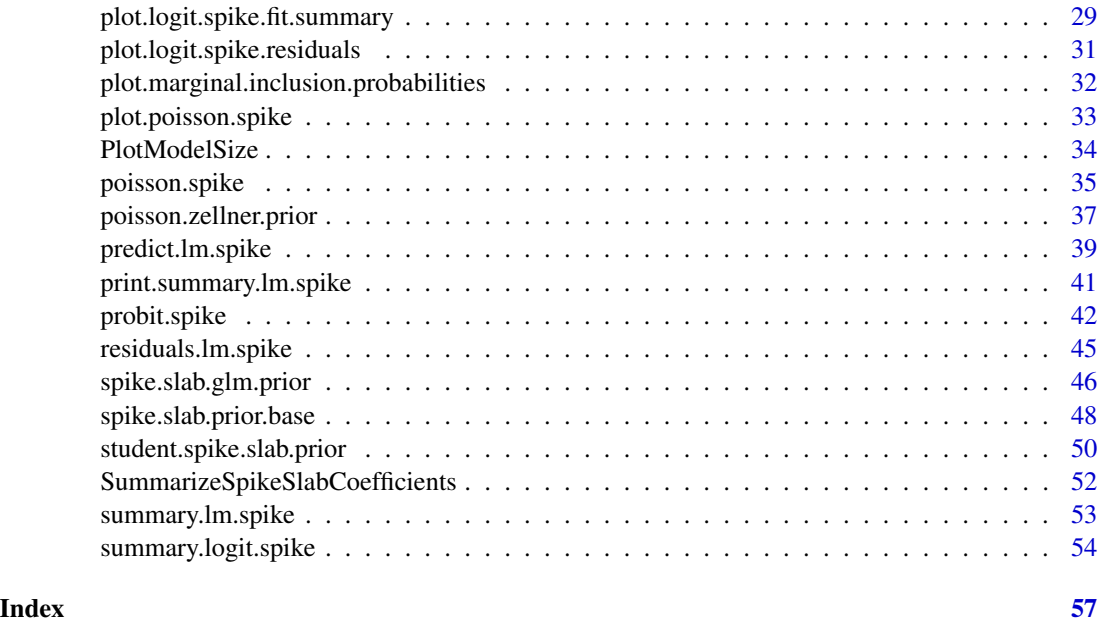

independent.spike.slab.prior

*A spike and slab prior assuming a priori independence.*

# <span id="page-1-1"></span>Description

A spike and slab prior on the regression coefficients. The prior distribution assumes coefficients to be independent.

# Usage

```
IndependentSpikeSlabPrior(x = NULL,
                         y = NULL,expected.r2 = .5,
                         prior.df = .01,
                         expected.model.size = 1,
                         prior.beta.sd = NULL,
                         optional.coefficient.estimate = NULL,
                         mean.y = mean(y, na.rm = TRUE),sdy = sd(as.numeric(y), na.rm = TRUE),sdx = apply(as.matrix(x), 2, sd, na.rm = TRUE),prior.inclusion.probabilities = NULL,
                         number.of. observations = new(x),number.of.variables = ncol(x),scale.by.residual.variance = FALSE,
                         sigma.upper.limit = Inf)
```
# Arguments

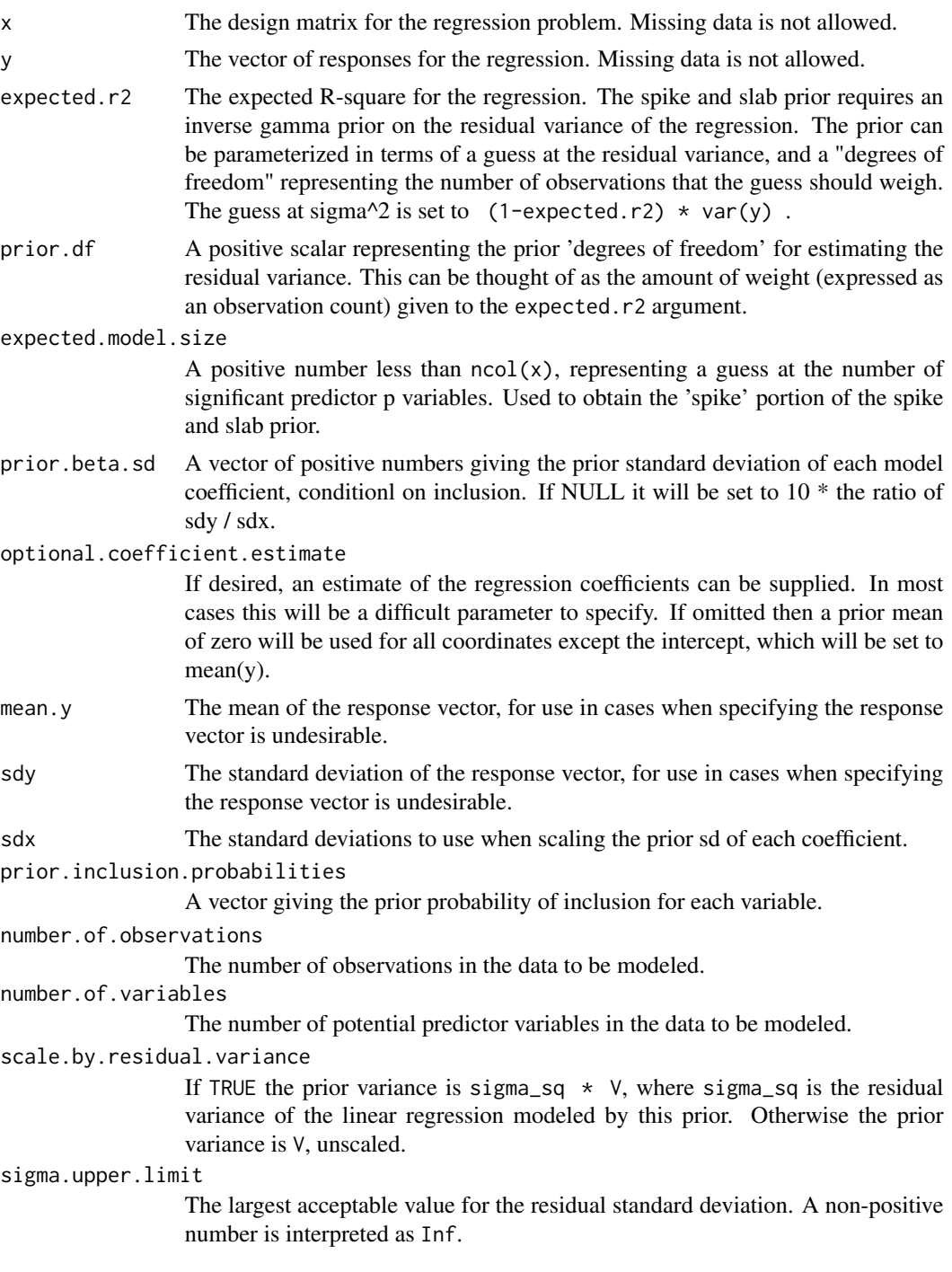

# Value

A list with with the components necessary to run lm.spike with method "DA".

#### <span id="page-3-0"></span>Author(s)

Steven L. Scott

#### References

Ghosh and Clyde (2011) "Rao-Blackwellization for Bayesian variable selection and model averaging in linear and binary regression: A novel data augmentation approach", *Journal of the American Statistical Association*, 106 1041-1052. [http://homepage.stat.uiowa.edu/~jghsh/ghosh\\_](http://homepage.stat.uiowa.edu/~jghsh/ghosh_clyde_2011_jasa.pdf) [clyde\\_2011\\_jasa.pdf](http://homepage.stat.uiowa.edu/~jghsh/ghosh_clyde_2011_jasa.pdf)

#### Examples

```
x \le cbind(1, matrix(rnorm(900), ncol = 9))
beta \leq rep(0, 10)
beta[1] \leq -3beta[5] <- -4
beta[8] <- 2
y <- rnorm(100, x %*% beta)
## x has 10 columns, including the intercept
prior <- IndependentSpikeSlabPrior(x, y,
           expected.model.size = 3, # expect 3 nonzero predictors
           prior.df = .01, # weaker prior than the default
           optional.coefficient.estimate = rep(0, 10) # shrink to zero
        )
## now 'prior' can be fed to 'lm.spike'
x \leq x[, -1]
model \le lm.spike(y \sim x, niter = 1000, prior = prior, method = "DA")
```
independent.student.spike.slab.prior *Spike and Slab Prior for Regressions with Student T Errors*

#### Description

A spike and slab prior on the parameters of a regression model with Student T errors. The prior assumes independence amon the regression coefficients.

#### Usage

```
StudentIndependentSpikeSlabPrior(
   predictor.matrix = NULL,
   response.vector = NULL,
   expected.r2 = .5,
   prior.df = .01,
   expected.model.size = 1,
   prior.beta.sd = NULL,
   optional.coefficient.estimate = NULL,
```

```
mean.y = mean(response.vector, na.rm = TRUE),
sdy = sd(as.numeric(response.vector), na.rm = TRUE),
sdx = apply(as.matrix(predictor.matrix), 2, sd, na.rm = TRUE),
prior.inclusion.probabilities = NULL,
number.of.observations = nrow(predictor.matrix),
number.of.variables = ncol(predictor.matrix),
scale.by.residual.variance = FALSE,
sigma.upper.limit = Inf,
degrees.of.freedom.prior = UniformPrior(.1, 100))
```
#### Arguments

predictor.matrix

The design matrix for the regression problem. Missing data is not allowed.

#### response.vector

The vector of responses for the regression. Missing data is not allowed.

- expected.r2 The expected R-square for the regression. The spike and slab prior requires an inverse gamma prior on the residual variance of the regression. The prior can be parameterized in terms of a guess at the residual variance, and a "degrees of freedom" representing the number of observations that the guess should weigh. The guess at sigma<sup> $\wedge$ 2 is set to (1-expected.r2)  $\star$  var(y).</sup>
- prior.df A positive scalar representing the prior 'degrees of freedom' for estimating the residual variance. This can be thought of as the amount of weight (expressed as an observation count) given to the expected.r2 argument.

expected.model.size

A positive number less than  $ncol(x)$ , representing a guess at the number of significant predictor p variables. Used to obtain the 'spike' portion of the spike and slab prior.

prior.beta.sd A vector of positive numbers giving the prior standard deviation of each model coefficient, conditionl on inclusion. If NULL it will be set to 10 \* the ratio of sdy / sdx.

optional.coefficient.estimate

If desired, an estimate of the regression coefficients can be supplied. In most cases this will be a difficult parameter to specify. If omitted then a prior mean of zero will be used for all coordinates except the intercept, which will be set to mean(y).

- mean.y The mean of the response vector, for use in cases when specifying the response vector is undesirable.
- sdy The standard deviation of the response vector, for use in cases when specifying the response vector is undesirable.
- sdx The standard deviations to use when scaling the prior sd of each coefficient.

prior.inclusion.probabilities

A vector giving the prior probability of inclusion for each variable.

number.of.observations

The number of observations in the data to be modeled.

<span id="page-5-0"></span>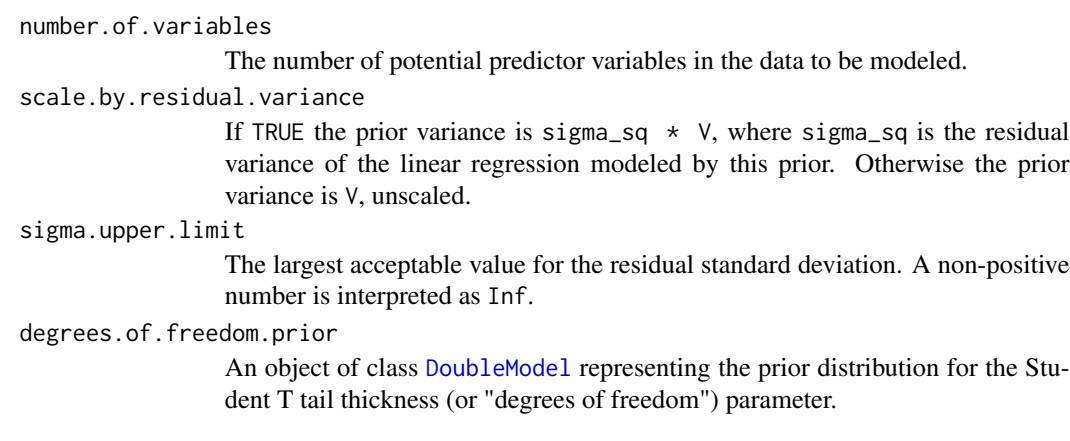

#### Value

An [IndependentSpikeSlabPrior](#page-1-1) with degrees.of.freedom.prior appended.

#### Author(s)

Steven L. Scott

#### References

Ghosh and Clyde (2011) "Rao-Blackwellization for Bayesian variable selection and model averaging in linear and binary regression: A novel data augmentation approach", *Journal of the American Statistical Association*, 106 1041-1052. [http://homepage.stat.uiowa.edu/~jghsh/ghosh\\_](http://homepage.stat.uiowa.edu/~jghsh/ghosh_clyde_2011_jasa.pdf) [clyde\\_2011\\_jasa.pdf](http://homepage.stat.uiowa.edu/~jghsh/ghosh_clyde_2011_jasa.pdf)

<span id="page-5-1"></span>lm.spike *Spike and slab regression*

#### Description

MCMC algorithm for linear regression models with a 'spike-and-slab' prior that places some amount of posterior probability at zero for a subset of the regression coefficients.

The model admits either Gaussian or student T errors; the latter are useful in the presence of outliers.

## Usage

```
lm.spike(formula,
         niter,
         data,
         subset,
         prior = NULL,
         error.distribution = c("gaussian", "student"),
         contrasts = NULL,
         drop.unused.levels = TRUE,
```

```
bma.method = c("SSVS", "ODA"),
oda.options = list(
   6allback.probability = 0.0,
   eigenvalue.fudge.factor = 0.01),
ping = niter / 10,
seed = NULL,
...)
```
# Arguments

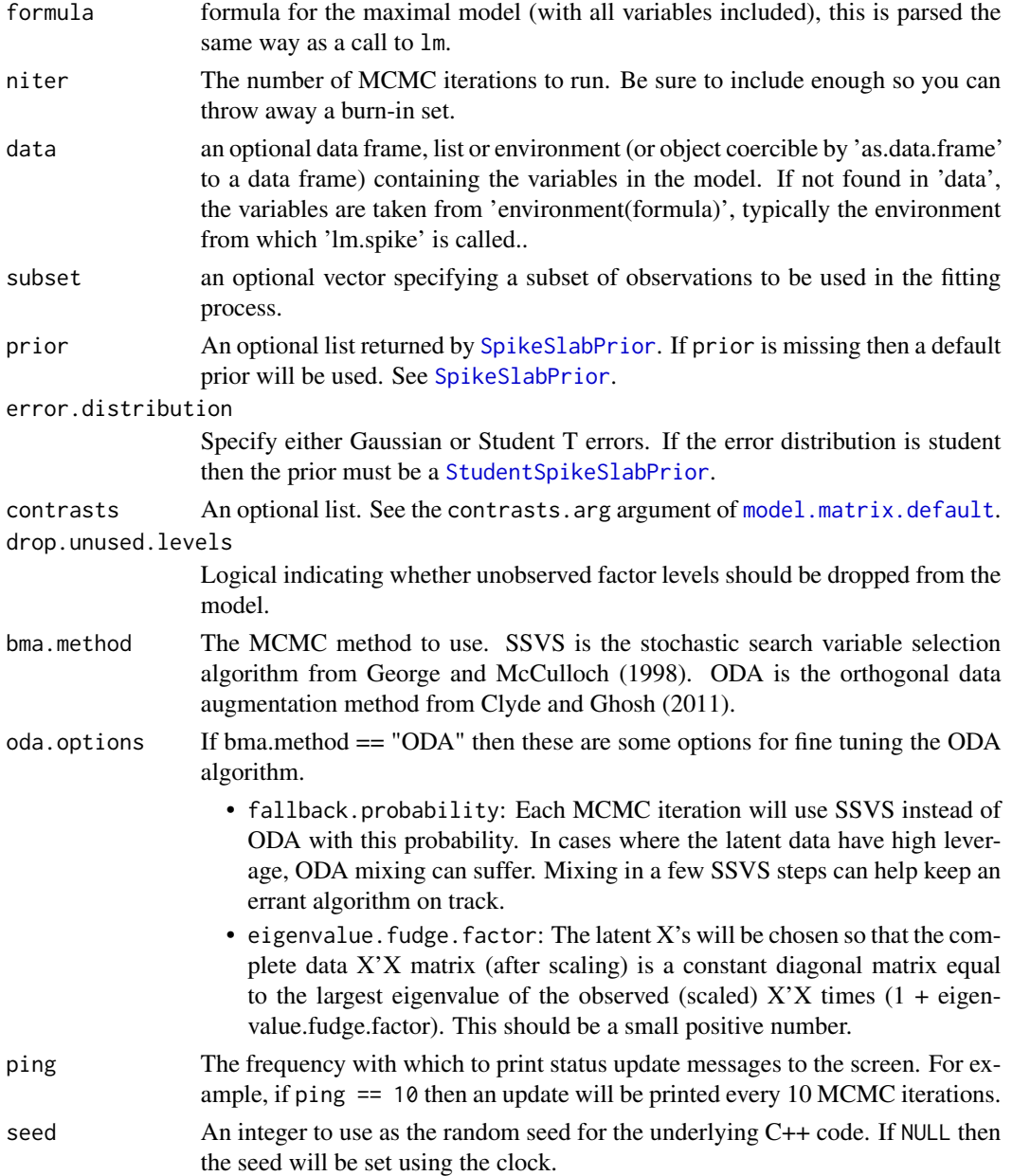

<span id="page-7-0"></span>... Extra arguments to be passed to [SpikeSlabPrior](#page-14-1) (if method == "SSVS") or [IndependentSpikeSlabPrior](#page-1-1) (if method == "DA").

#### Details

Both methods ("DA" and "SSVS") draw each variable inclusion indicator given all others, in a Gibbs sampler. The DA method includes an extra data augmentation step that renders each indicator conditionally independent of the others given the latent data. There is residual dependence between successive MCMC steps introduced by the latent data, but the paper by Ghosh and Clyde suggested that on balance mixing should be improved.

Regarding the overall compute time, the DA method decomposes the (potentially very large) model matrix one time, at the start of the algorithm. But it then works with independent scalar updates. The SSVS algorithm does not have the upfront cost, but it works with many small matrix decompositions each MCMC iteration. The DA algorithm is very likely to be faster in terms of time per iteration.

Finally, note that the two algorithms require slightly different priors. The DA algorithm requires a priori independence, while the SSVS algorithm can work with arbitrary conjugate priors.

#### Value

Returns an object of class lm.spike, which is a list with the following elements

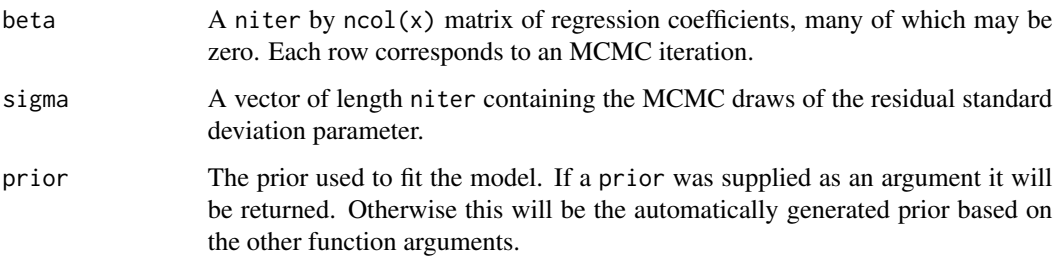

#### Author(s)

Steven L. Scott

#### References

George and McCulloch (1997), "Approaches to Bayesian Variable Selection", *Statistica Sinica*, 7, 339 – 373. <http://www3.stat.sinica.edu.tw/statistica/oldpdf/A7n26.pdf>

Ghosh and Clyde (2011) "Rao-Blackwellization for Bayesian variable selection and model averaging in linear and binary regression: A novel data augmentation approach", *Journal of the American Statistical Association*, 106 1041-1052. [http://homepage.stat.uiowa.edu/~jghsh/ghosh\\_](http://homepage.stat.uiowa.edu/~jghsh/ghosh_clyde_2011_jasa.pdf) [clyde\\_2011\\_jasa.pdf](http://homepage.stat.uiowa.edu/~jghsh/ghosh_clyde_2011_jasa.pdf)

#### See Also

[SpikeSlabPrior](#page-14-1), [plot.lm.spike](#page-25-1), [summary.lm.spike](#page-52-1), [predict.lm.spike](#page-38-1).

#### <span id="page-8-0"></span>logit.spike 9

#### Examples

```
n < -100p \le -10ngood <-3niter <- 1000
sigma <-.8
x \le cbind(1, matrix(rnorm(n \star (p-1)), nrow=n))
beta \leq c(rnorm(ngood), rep(0, p - ngood))
y <- rnorm(n, x %*% beta, sigma)
x \leq x[\ , -1]model <- lm.spike(y ~ x, niter=niter)
plot.ts(model$beta)
hist(model$sigma) ## should be near 8
plot(model)
summary(model)
plot(model, "residuals")
## Now replace the first observation with a big outlier.
v[1] < -50model \leq 1m.spike(y \sim x, niter = niter)
model2 <- lm.splite(y \sim x, niter = niter, error.distribution = "student")pred \leq predict(model, newdata = x)
pred2 <- predict(model2, newdata = x)
## Maximize the plot window before making these box plots. They show
## the posterior predictive distribution of all 100 data points, so
## make sure your screen is 100 boxes wide!
par(mfrow = c(2,1))BoxplotTrue(t(pred), truth = y, ylim = range(pred), pch = ".",
  main = "Posterior predictive distribution assuming Gaussian errors.")
BoxplotTrue(t(pred2), truth = y, ylim = range(pred), pch = ",",
  main = "Posterior predictive distribution assuming Student errors.")
## The posterior predictive distributions are much tighter in the
## student case than in the Gaussian case, even though the student
## model has heavier tails, because the "sigma" parameter is smaller.
par(mfrow = c(1,1))CompareDensities(list(gaussian = model$sigma, student = model2$sigma),
                      xlab = "sigma")
```
<span id="page-8-1"></span>logit.spike *Spike and slab logistic regression*

#### Description

MCMC algorithm for logistic regression models with a 'spike-and-slab' prior that places some amount of posterior probability at zero for a subset of the regression coefficients.

# Usage

```
logit.spike(formula,
            niter,
            data,
            subset,
            prior = NULL,
            na.action = options("na.action"),
            contrasts = NULL,
            drop.unused.levels = TRUE,
            initial.value = NULL,
            ping = niter / 10,
            nthreads = 0,
            clt.threshold = 2,
            mh.chunk.size = 10,
            proposal.df = 3,
            seed = NULL,
            ...)
```
# Arguments

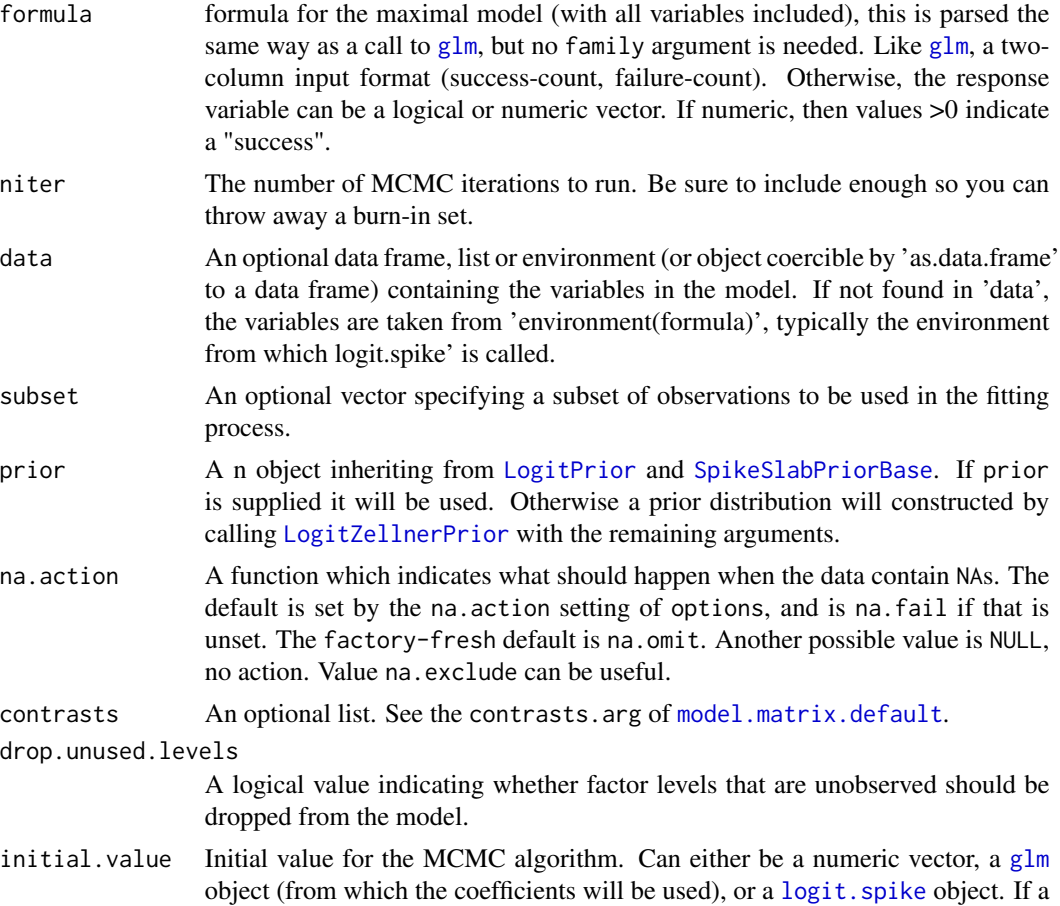

<span id="page-9-0"></span>

<span id="page-10-0"></span>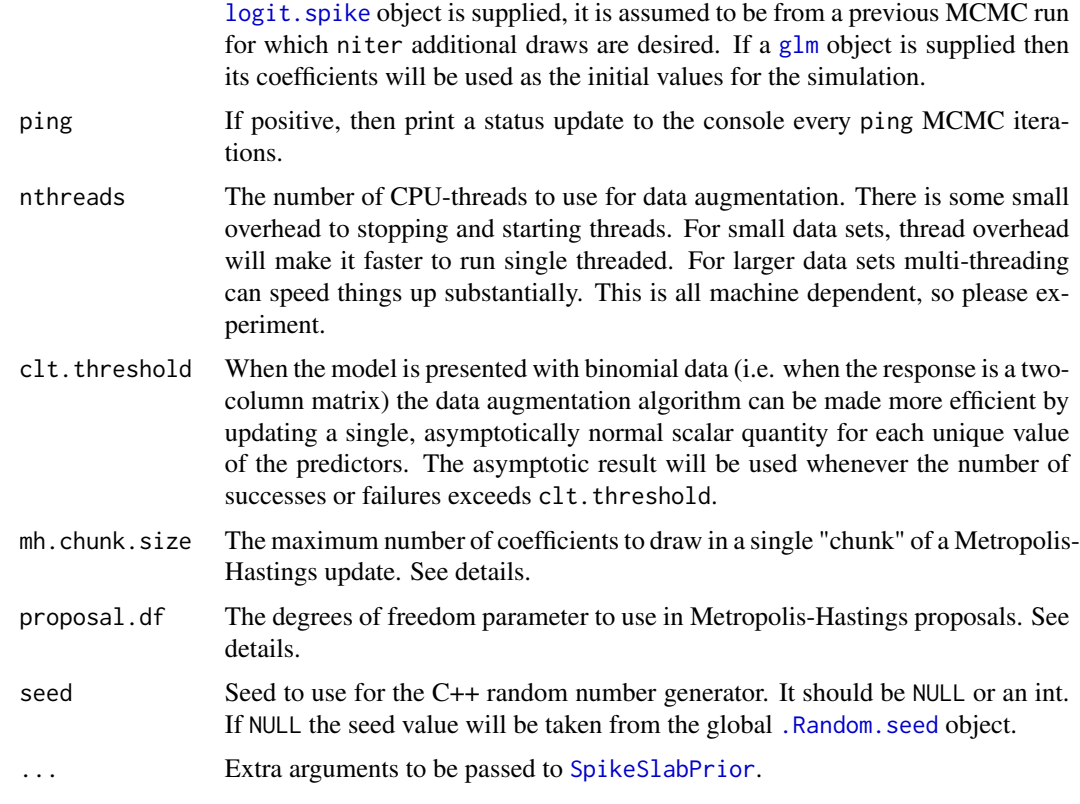

#### Details

Model parameters are updated using a composite of three Metropolis-Hastings updates. An auxiliary mixture sampling algorithm (Tuchler 2008) updates the entire parameter vector at once, but can mix slowly.

The second algorithm is a random walk Metropolis update based on a multivariate T proposal with proposal.df degrees of freedom. If proposal.df is nonpositive then a Gaussian proposal is used. The variance of the proposal distribution is based on the Fisher information matrix evaluated at the current draw of the coefficients.

The third algorithm is an independence Metropolis sampler centered on the posterior mode with variance determined by posterior information matrix (Fisher information plus prior information). If proposal.  $df > 0$  then the tails of the proposal are inflated so that a multivariate T proposal is used instead.

For either of the two MH updates, at most mh.chunk.size coefficients will be updated at a time. At each iteration, one of the three algorithms is chosen at random. The auxiliary mixture sampler is the only one that can change the dimension of the coefficient vector. The MH algorithms only update the coefficients that are currently nonzero.

# Value

Returns an object of class logit.spike, which inherits from lm.spike. The returned object is a list with the following elements

<span id="page-11-0"></span>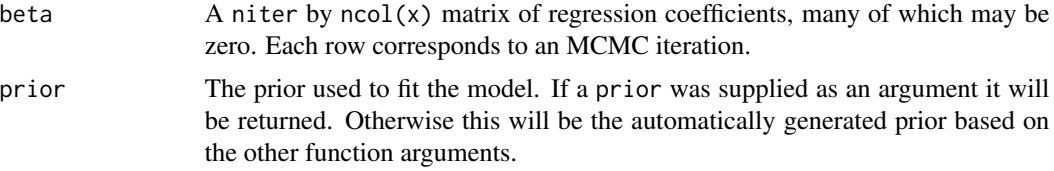

### Author(s)

Steven L. Scott

# References

Tuchler (2008), "Bayesian Variable Selection for Logistic Models Using Auxiliary Mixture Sampling", *Journal of Computational and Graphical Statistics*, 17 76 – 94.

# See Also

[lm.spike](#page-5-1) [SpikeSlabPrior](#page-14-1), [plot.logit.spike](#page-27-1), [PlotLogitSpikeFitSummary](#page-28-1) [PlotLogitSpikeResiduals](#page-30-1) [summary.logit.spike](#page-53-1), [predict.logit.spike](#page-38-2).

# Examples

```
if (requireNamespace("MASS")) {
 data(Pima.tr, package = "MASS")
 data(Pima.te, package = "MASS")
 pima <- rbind(Pima.tr, Pima.te)
 model \leq logit.spike(type == "Yes" \sim ., data = pima, niter = 500)
 plot(model)
 plot(model, "fit")
 plot(model, "residuals")
 plot(model, "size")
 summary(model)
}
```
logit.zellner.prior *Zellner Prior for Logistic Regression*

# <span id="page-11-1"></span>Description

A Zellner-style spike and slab prior for logistic regression models. See 'Details' for a definition.

# Usage

```
LogitZellnerPrior(
   predictors,
   successes = NULL,
    trials = NULL,
    prior.success.probability = NULL,
```

```
expected.model.size = 1,
prior.information.weight = .01,
diagonal.shrinkage = .5,optional.coefficient.estimate = NULL,
max.flips = -1,
prior.inclusion.probabilities = NULL)
```
# Arguments

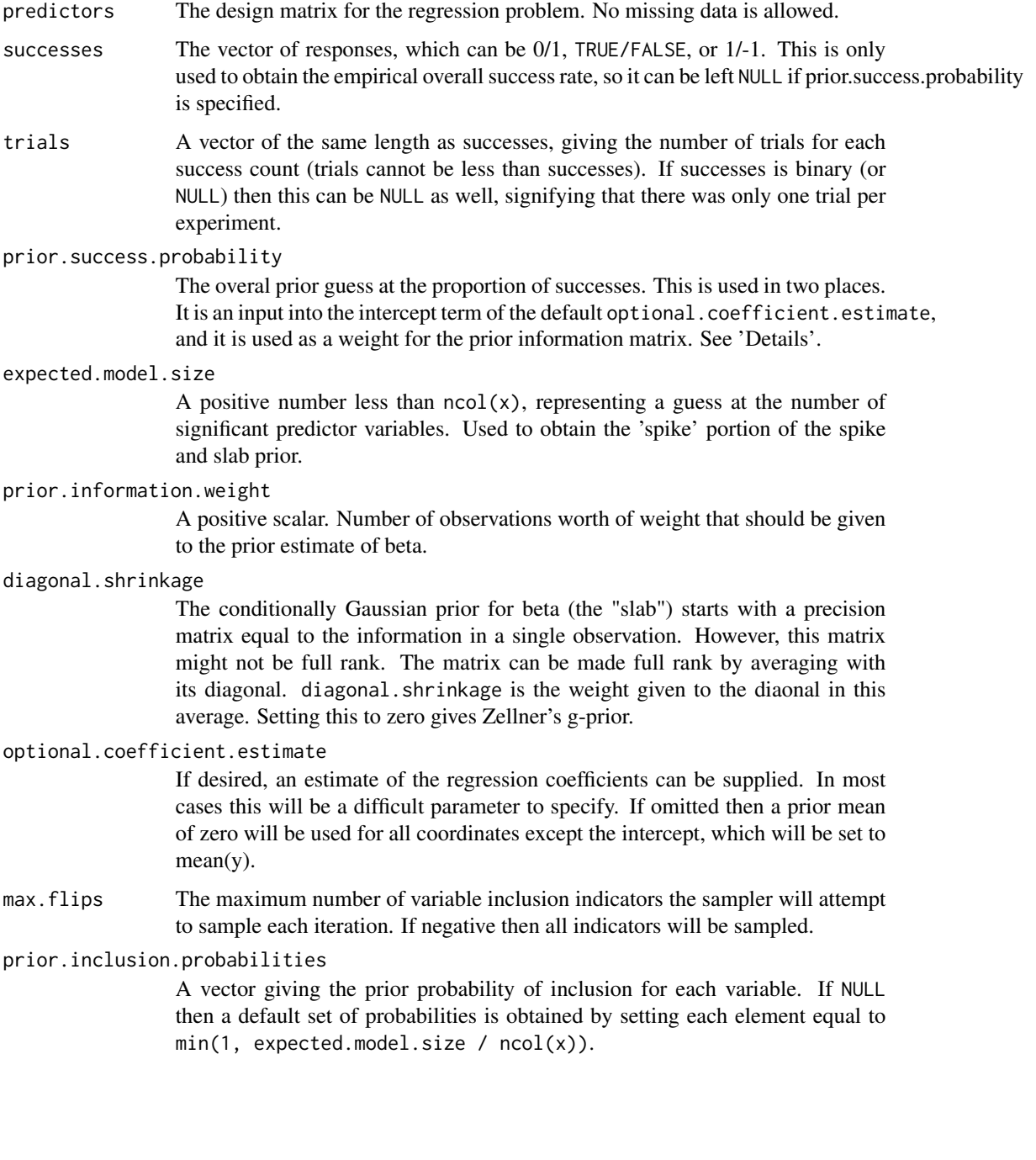

#### <span id="page-13-0"></span>Details

A Zellner-style spike and slab prior for logistic regression. Denote the vector of coefficients by  $\beta$ , and the vector of inclusion indicators by  $\gamma$ . These are linked by the relationship  $\beta_i \neq 0$  if  $\gamma_i = 1$ and  $\beta_i = 0$  if  $\gamma_i = 0$ . The prior is

$$
\beta|\gamma \sim N(b, V)
$$

$$
\gamma \sim B(\pi)
$$

where  $\pi$  is the vector of prior.inclusion.probabilities, and b is the optional.coefficient.estimate. Conditional on  $\gamma$ , the prior information matrix is

$$
V^{-1} = \kappa((1-\alpha)x^Twx/n + \alpha diag(x^Twx/n))
$$

The matrix  $x^Twx$  is, for suitable choice of the weight vector w, the total Fisher information available in the data. Dividing by n gives the average Fisher information in a single observation, multiplying by  $\kappa$  then results in  $\kappa$  units of "average" information. This matrix is averaged with its diagonal to ensure positive definiteness.

In the formula above,  $\kappa$  is prior.information.weight,  $\alpha$  is diagonal.shrinkage, and w is a diagonal matrix with all elements set to prior. success.probability  $*$  (1 - prior. success.probability). The vector b and the matrix  $V^{-1}$  are both implicitly subscripted by  $\gamma$ , meaning that elements, rows, or columsn corresponding to gamma = 0 should be omitted.

#### Value

Returns an object of class LogitZellnerPrior, which is a list with data elements encoding the selected prior values. It inherits from LogitPrior, which implies that it contains an element prior.success.probability.

This object is intended for use with [logit.spike](#page-8-1).

#### Author(s)

Steven L. Scott

# References

Hugh Chipman, Edward I. George, Robert E. McCulloch, M. Clyde, Dean P. Foster, Robert A. Stine (2001), "The Practical Implementation of Bayesian Model Selection" *Lecture Notes-Monograph Series*, Vol. 38, pp. 65-134. Institute of Mathematical Statistics. [http://www.jstor.org/stable/](http://www.jstor.org/stable/4356164) [4356164](http://www.jstor.org/stable/4356164)

<span id="page-14-0"></span>make.spike.slab.prior *Create a spike and slab prior for use with lm.spike.*

# <span id="page-14-1"></span>Description

Creates a spike and slab prior for use with lm.spike.

# Usage

```
SpikeSlabPrior(x,
               y = NULL,expected.r2 = .5,
               prior.df = .01,
               expected.model.size = 1,
               prior.information.weight = .01,
               diagonal.shrinkage = .5,
               optional.coefficient.estimate = NULL,
               max-flips = -1,
               mean.y = mean(y, na.rm = TRUE),
               sdy = sd(as.numeric(y), na.rm = TRUE),prior.inclusion.probabilities = NULL,
               sigma.upper.limit = Inf)
```
# Arguments

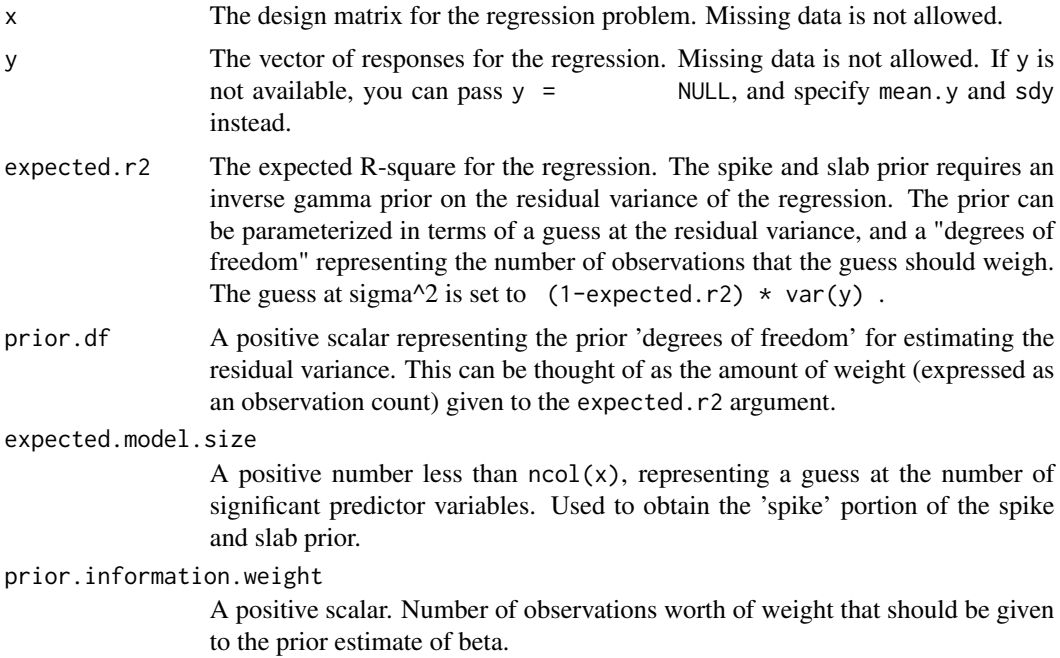

#### diagonal.shrinkage

The conditionally Gaussian prior for beta (the "slab") starts with a precision matrix equal to the information in a single observation. However, this matrix might not be full rank. The matrix can be made full rank by averaging with its diagonal. diagonal.shrinkage is the weight given to the diaonal in this average. Setting this to zero gives Zellner's g-prior.

optional.coefficient.estimate

If desired, an estimate of the regression coefficients can be supplied. In most cases this will be a difficult parameter to specify. If omitted then a prior mean of zero will be used for all coordinates except the intercept, which will be set to mean(y).

- max.flips The maximum number of variable inclusion indicators the sampler will attempt to sample each iteration. If max.  $flips \leq 0$  then all indicators will be sampled.
- mean.y The mean of the response vector, for use in cases when specifying the response vector is undesirable.
- sdy The standard deviation of the response vector, for use in cases when specifying the response vector is undesirable.
- prior.inclusion.probabilities

A vector giving the prior probability of inclusion for each variable.

sigma.upper.limit

The largest acceptable value for the residual standard deviation. A non-positive number is interpreted as Inf.

#### Value

A list with with the components necessary to run lm.spike.

#### Author(s)

Steven L. Scott

#### References

George and McCulloch (1997), "Approaches to Bayesian Variable Selection", *Statistica Sinica*, 7, 339 – 373.

<http://www3.stat.sinica.edu.tw/statistica/oldpdf/A7n26.pdf>

#### Examples

```
x \le cbind(1, matrix(rnorm(900), ncol = 9))
beta <- rep(0, 10)
beta[1] < -3beta[5] <- -4
beta[8] <- 2
y <- rnorm(100, x %*% beta)
## x has 10 columns, including the intercept
prior <- SpikeSlabPrior(x, y,
           expected.model.size = 3, # expect 3 nonzero predictors
           prior.df = .01, \qquad # weaker prior than the default
```

```
prior.information.weight = .01,
           diagonal.shrinkage = 0, # use Zellner's prior
           optional.coefficient.estimate = rep(0, 10) # shrink to zero
        )
## now 'prior' can be fed to 'lm.spike'
model \le 1m.spike(y \sim x - 1, niter = 1000, prior = prior)
```
#### <span id="page-16-1"></span>mlm.spike *Spike and slab multinomial logistic regression*

#### Description

MCMC algorithm for multinomial logist models with a 'spike-and-slab' prior that places some amount of posterior probability at zero for a subset of the regression coefficients.

#### Usage

```
mlm.spike(subject.formula,
          choice.formula = NULL,
          niter,
          data,
          choice.name.separator = ".",
          contrasts = NULL,
          subset,
          prior = NULL,
          ping = niter / 10,
          proposal.df = 3,
          rwm.scale.factor = 1,
          nthreads = 1,
          mh.chunk.size = 10,
          proposal.weights = c("DA" = .5, "RWM" = .25, "TIM" = .25),
          seed = NULL,
          ...)
```
#### Arguments

```
subject.formula
```
A model [formula](#page-0-0) describing the relationship between the response (which must be a factor) and the characteristics of the subjects associated with the decision process. If there are no subject-level predictors then  $y \sim 1$  will provide a model with a different intercept for each level of the response. If no intercepts are desired, use  $y \sim \emptyset$ .

choice.formula A model [formula](#page-0-0) describing the relationship between the response and the characteristics of the object being chosen. This can be left NULL if no choice-level characteristics are to be used in the model. The variables appearing on the right hand side must be stored in data with the name of response levels appended, and a chararacter (choice.name.separator) used as a separator. For example,

<span id="page-17-0"></span>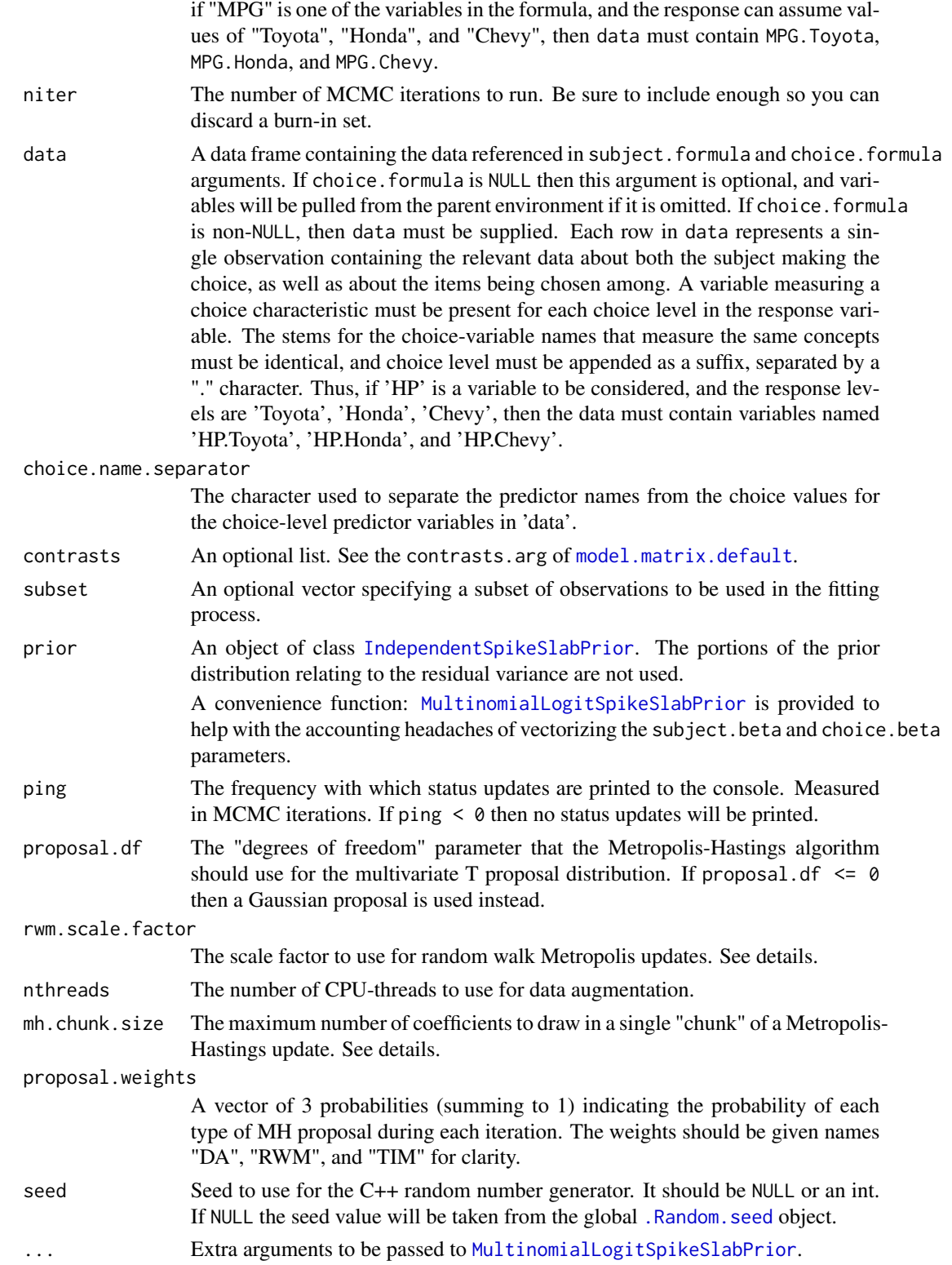

#### mlm.spike the contract of the contract of the contract of the contract of the contract of the contract of the contract of the contract of the contract of the contract of the contract of the contract of the contract of the

#### Details

Model Details:: A multinomial logit model has two sets of predictors: one measuring characterisitcs of the subject making the choice, and the other measuring characteristics of the items being chosen. The model can be written

 $Pr(y[i] = m) \propto exp(beta.subject[, m] * x.subject[i, ] + betachoice * xchoice[i, , m])$ 

The coefficients in this model are beta.subject and beta.choice. beta.choice is a subject.xdim by ('nchoices' - 1) matrix. Each row multiplies the design matrix produced by subject.formula for a particular choice level, where the first choice level is omitted (logically set to zero) for identifiability. beta.choice is a vector multiplying the design matrix produced by choice.formula, and thre are 'nchoices' of such matrices.

The coefficient vector 'beta' is the concatenation c(beta.subject, beta.choice), where beta.subject is vectorized by stacking its columns (in the usual R fashion). This means that the first contiguous region of beta contains the subject-level coefficients for choice level 2.

MCMC Details:: The MCMC algorithm randomly moves between three tyes of updates: data augmentation, random walk Metropolis (RWM), and tailored independence Metropolis (TIM).

- DA: Each observation in the model is associated with a set of latent variables that renders the complete data posterior distribution conditionally Gaussian. The augmentation scheme is described in Tuchler (2008). The data augmentation algorithm conditions on the latent data, and integrates out the coefficients, to sample the inclusion vector (i.e. the vector of indicators showing which coefficients are nonzero) using Gibbs sampling. Then the coefficients are sampled given complete data conditional on inclusion. This is the only move that attemps a dimension change.
- RWM: A chunk of the coefficient vector (up to mh.chunk.size) is selected. The proposal distribution is either multivariate normal or multivariate T (depending on 'proposal.df') centered on current values of this chunk. The precision parameter of the normal (or T) is the negative Hessian of the un-normalized log posterior, evaluated at the current value. The precision is divided by rwm.scale.factor. Only coefficients currently included in the model at the time of the proposal will be modified.
- TIM: A chunk of the coefficient vector (up to mh.chunk.size) is selected. The proposal distribution is constructed by locating the posterior mode (using the current value as a starting point). The proposal is a Gaussian (or multivariate T) centered on the posterior mode, with precision equal to the negative Hessian evaluated at the mode. This is an expensive, but effective step. If the posterior mode finding fails (for numerical reasons) then a RWM proposal will be attempted instead.

#### Value

Returns an object of class mlm.spike, which inherits from logit.spike and lm.spike. The returned object is a list with the following elements

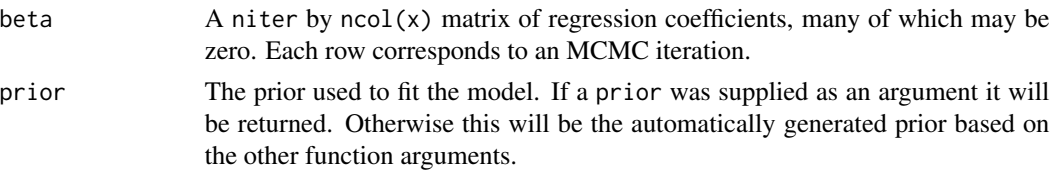

<span id="page-19-0"></span>MH. accounting A summary of the amount of time spent in each type of MCMC move, and the acceptance rate for each move type.

#### Author(s)

Steven L. Scott

# References

Tuchler (2008), "Bayesian Variable Selection for Logistic Models Using Auxiliary Mixture Sampling", *Journal of Computational and Graphical Statistics*, 17 76 – 94.

#### See Also

[lm.spike](#page-5-1) [SpikeSlabPrior](#page-14-1), [plot.lm.spike](#page-25-1), [summary.lm.spike](#page-52-1), [predict.lm.spike](#page-38-1).

#### Examples

```
rmulti <- function (prob) {
  ## Sample from heterogeneous multinomial distributions.
    if (is.vector(prob)) {
        S <- length(prob)
        return(sample(1:S, size = 1, prob = prob))
    }
    nc <- apply(prob, 1, sum)
    n <- nrow(prob)
    S \leftarrow \text{ncol}(\text{prob})u \le -\text{runif}(n, \theta, nc)alive <- rep(TRUE, n)
    z <- numeric(n)
    p <- rep(0, n)
    for (s in 1:S) {
        p \leftarrow p + prob[, s]indx \le alive & (u \le p)
        alive[indx] <- FALSE
        z[indx] <- s
        if (!any(alive))
            break
    }
    return(z)
}
## Define sizes for the problem
subject.predictor.dimension <- 3
choice.predictor.dimension <- 4
nchoices <- 5
nobs <- 1000
## The response can be "a", "b", "c", \ldotschoice.levels <- letters[1:nchoices]
```

```
## Create "subject level characteristics".
subject.x \leq matrix(rnorm(nobs * (subject.predictor.dimension - 1)),
                    nrow = nobs)subject.beta <- cbind(
    0, matrix(rnorm(subject.predictor.dimension * (nchoices - 1)),
              ncol = nchoices - 1)colnames(subject.x) <- state.name[1:ncol(subject.x)]
## Create "choice level characteristics".
choice.x \leq matrix(rnorm(nchoices * choice.predictor.dimension * nobs),
                   nrow = nobs)choice.characteristics <- c("foo", "bar", "baz", "qux")
choice.names <- as.character(outer(choice.characteristics, choice.levels, FUN = paste, sep = ":"))
colnames(choice.x) <- choice.names
choice.beta <- rnorm(choice.predictor.dimension)
## Combine an intercept term, subject data, and choice data.
X <- cbind(1, subject.x, choice.x)
p \leftarrow \text{ncol}(X)true.beta <- c(subject.beta[, -1], choice.beta)
Beta \leq matrix(nrow = nchoices, ncol = p)
for (m in 1:nchoices) {
 Beta[m, ] <- rep(0, p)
 Beta[m, 1:subject.predictor.dimension] <- subject.beta[, m]
 begin <- subject.predictor.dimension + 1 + (m-1) * choice.predictor.dimension
 end <- begin + choice.predictor.dimension - 1
 Beta[m, begin:end] <- choice.beta
}
eta <- X %*% t(Beta)
prob <- exp(eta)
prob <- prob / rowSums(prob)
response <- as.factor(choice.levels[rmulti(prob)])
simulated.data \leq as.data.frame(X[, -1])
simulated.data$response <- response
model <- mlm.spike(response ~ Alabama + Alaska,
                   response \sim foo + bar + baz + qux,
                   niter = 500,
                   choice.name.separator = ":",
                   expected.subject.model.size = -1,
                   expected.choice.model.size = -1,
                   data = simulated.data,
                   proposal.weights = c("DA" = .8, "RWM" = .1, "TIM" = .1))
```
<span id="page-20-1"></span>mlm.spike.slab.prior *Create a spike and slab prior for use with mlm.spike.*

# <span id="page-21-0"></span>Description

Creates a spike and slab prior for use with mlm.spike.

# Usage

```
MultinomialLogitSpikeSlabPrior(
   response,
   subject.x,
   expected.subject.model.size = 1,
   choice.x = NULL,expected.choice.model.size = 1,
   max. flips = -1,
   nchoices = length(levels(response)),
   subject.dim = ifelse(is.null(subject.x), 0, ncol(subject.x)),
   choice.dim = ifelse(is.null(choice.x), 0, ncol(choice.x)))
```
# Arguments

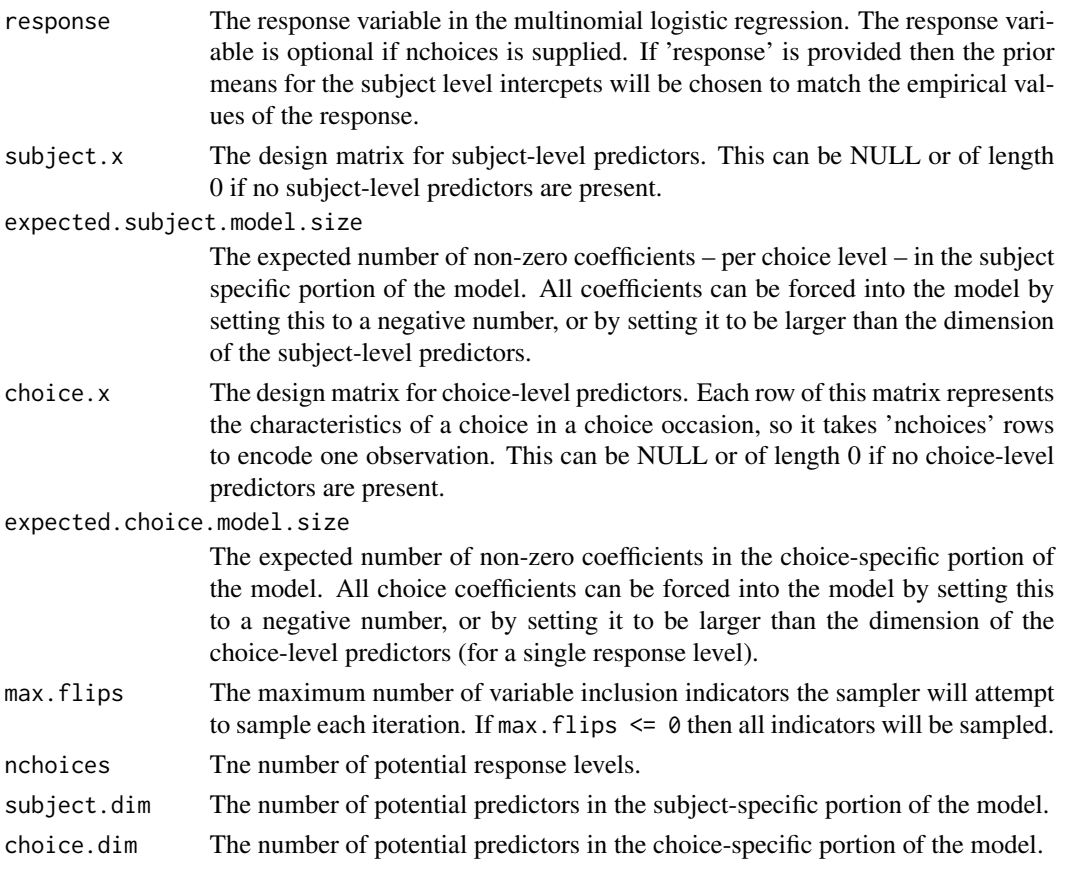

# Value

An object of class [IndependentSpikeSlabPrior](#page-1-1), with elements arranged as expected by mlm. spike.

### <span id="page-22-0"></span>model.matrix 23

# Author(s)

Steven L. Scott

# References

Tuchler (2008), "Bayesian Variable Selection for Logistic Models Using Auxiliary Mixture Sampling", *Journal of Computational and Graphical Statistics*, 17 76 – 94.

<span id="page-22-1"></span>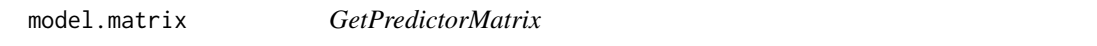

# Description

Extract the matrix of predictors.

# Usage

```
GetPredictorMatrix(object, newdata, na.action = na.omit, ...)
```
# Arguments

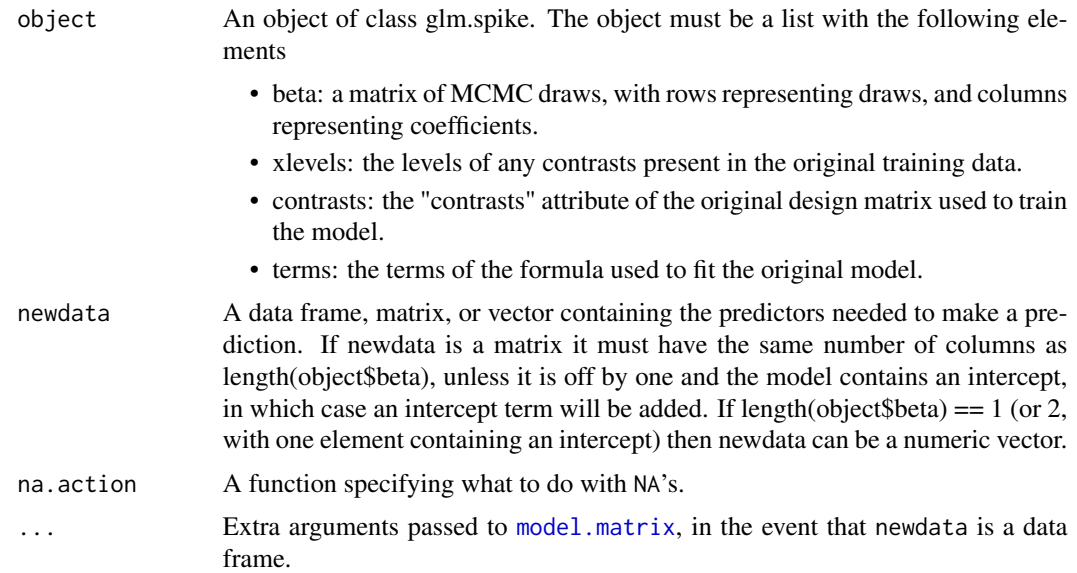

# Value

A matrix of predictor variables suitable for multiplication by object\$beta.

#### Author(s)

Steven L. Scott

<span id="page-23-0"></span>[lm.spike](#page-5-1) [SpikeSlabPrior](#page-14-1) [plot.lm.spike](#page-25-1) [predict.lm.spike](#page-38-1)

model.matrix.glm.spike

*Construct Design Matrices*

#### Description

Creates a matrix of predictors appropriate for glm.spike models.

### Usage

```
## S3 method for class 'glm.spike'
model.matrix(object, ...)
```
#### Arguments

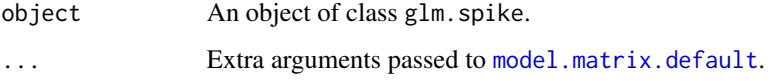

#### Details

glm.spike objects do not store the predictors used to fit the model. If the training data is modified between when object is fit and when this function is called, the modifications will be reflected in the returned value.

# Value

The matrix of predictors used at training time, so long as the original data used to fit the model is available in the frame where this function is called.

# Author(s)

Steven L. Scott

# See Also

[lm.spike](#page-5-1)

# <span id="page-24-1"></span><span id="page-24-0"></span>Description

Produces boxplots showing the marginal distribution of the coefficients.

# Usage

```
PlotLmSpikeCoefficients(
     beta,
     burn = \theta,
     inclusion.threshold = 0,
     scale.factors = NULL,
     number.of.variables = NULL,
     ...)
```
# Arguments

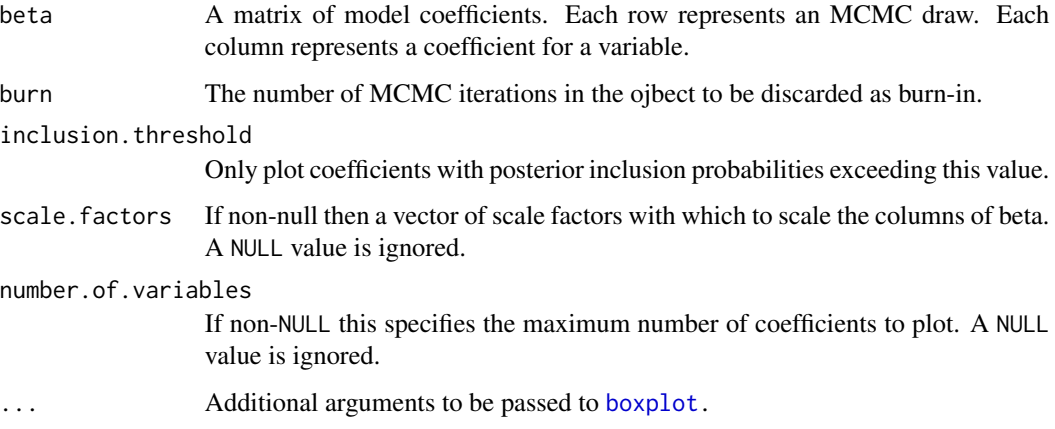

# Value

Returns the value from the final call to boxplot.

# Author(s)

Steven L. Scott

# See Also

[lm.spike](#page-5-1) [SpikeSlabPrior](#page-14-1) [summary.lm.spike](#page-52-1) [predict.lm.spike](#page-38-1)

#### Examples

```
simulate.lm.spike \le function(n = 100, p = 10, ngood = 3, niter=1000, sigma = 1){
 x \le cbind(matrix(rnorm(n * (p-1)), nrow=n))
 beta <- c(rnorm(ngood), rep(0, p - ngood))
 y \le - rnorm(n, beta[1] + x %*% beta[-1], sigma)
 draws \leq lm.spike(y \sim x, niter=niter)
 return(invisible(draws))
}
model \le simulate.lm.spike(n = 1000, p = 50, sigma = .3)
plot(model, "coef", inclusion.threshold = .01)
```
<span id="page-25-1"></span>plot.lm.spike *Plot the results of a spike and slab regression.*

#### Description

The default plot is a barplot of the marginal inclusion probabilities for each variable, as obtained by [PlotMarginalInclusionProbabilities](#page-31-1). Other interesting plots can be obtained by supplying a string as the second argument.

#### Usage

```
## S3 method for class 'lm.spike'
plot(x,
     y = c("inclusion", "coefficients", "scaled.coefficients",
              "residuals", "size", "help"),
     burn = SuggestBurnLogLikelihood(x$log.likelihood),
     ...)
```
#### Arguments

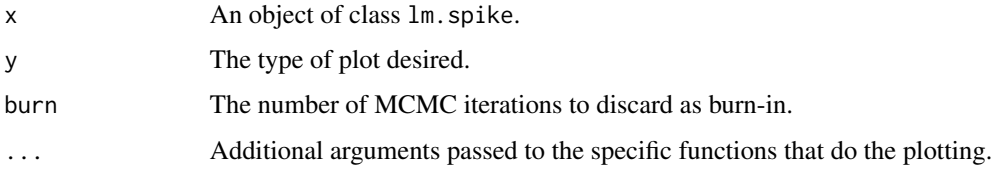

# Details

The actual plotting will be handled by [PlotMarginalInclusionProbabilities](#page-31-1), [PlotLmSpikeCoefficients](#page-24-1), [PlotLmSpikeResiduals](#page-26-1), or [PlotModelSize](#page-33-1). See the appropriate function for more options.

#### Author(s)

Steven L. Scott

<span id="page-25-0"></span>

# <span id="page-26-0"></span>plot.lm.spike.residuals 27

# See Also

```
PlotMarginalInclusionProbabilities PlotLmSpikeCoefficients PlotLmSpikeResiduals PlotModelSize
lm.spike SpikeSlabPrior summary.lm.spike predict.lm.spike
```
# Examples

```
simulate.lm.spike \le function(n = 100, p = 10, ngood = 3, niter=1000, sigma = 8){
  x \le cbind(matrix(rnorm(n * (p-1)), nrow=n))
  beta <- c(rnorm(ngood), rep(0, p - ngood))
  y \le - rnorm(n, beta[1] + x %*% beta[-1], sigma)
  draws <- lm.spike(y ~ x, niter=niter)
  return(invisible(draws))
}
model \le simulate.lm.spike(n = 1000, p = 50, sigma = .3)
plot(model, inclusion.threshold = .01)
plot(model, "size")
```
plot.lm.spike.residuals

*Residual plot for lm.spike*

#### <span id="page-26-1"></span>Description

Plot residuals vs. fitted values in an lm.spike model.

#### Usage

```
PlotLmSpikeResiduals(
    object,
    burn = SuggestBurnLogLikelihood(object$log.likelihood),
    ...)
```
# Arguments

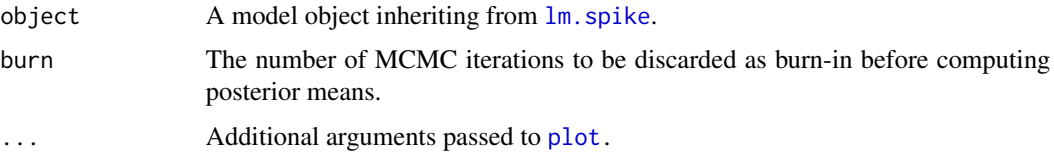

# Details

This plot is normally called via the plot function for lm.spike objects. See the help entry for [lm.spike](#page-5-1) for example usage.

#### <span id="page-27-0"></span>Author(s)

Steven L. Scott

#### See Also

[lm.spike](#page-5-1) [plot.lm.spike](#page-25-1)

<span id="page-27-1"></span>plot.logit.spike *Plot a* [logit.spike](#page-8-1) *object*

#### <span id="page-27-2"></span>**Description**

Plot a [logit.spike](#page-8-1) object. The default plot is a barplot of the marginal inclusion probabilities for each variable, as obtained by [PlotMarginalInclusionProbabilities](#page-31-1). See below for other types of plots.

#### Usage

```
## S3 method for class 'logit.spike'
plot(x,
     y = c("inclusion", "coefficients", "scaled.coefficients", "fit",
           "residuals", "size", "help"),
     burn = SuggestBurnLogLikelihood(x$log.likelihood),
     ...)
  ## S3 method for class 'probit.spike'
plot(x,
     y = c("inclusion", "coefficients", "scaled.coefficients", "fit",
           "residuals", "size", "help"),
     burn = SuggestBurnLogLikelihood(x$log.likelihood),
     ...)
```
# Arguments

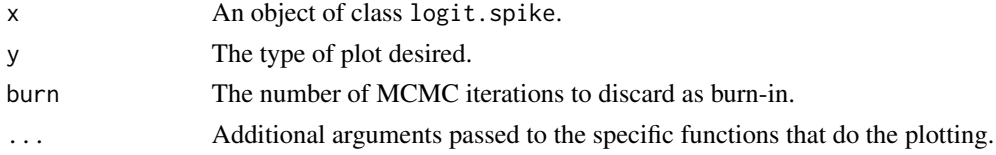

# Details

The default plot is a barplot showing the marginal inclusion probabilities of the coefficients, constructed using [PlotMarginalInclusionProbabilities](#page-31-1).

The plot of the fit summary is handled by [PlotLogitSpikeFitSummary](#page-28-1).

The plot of the residuals is handled by [PlotLogitSpikeResiduals](#page-30-1).

The plot of model size is handled by [PlotModelSize](#page-33-1).

#### <span id="page-28-0"></span>Author(s)

Steven L. Scott

# See Also

[PlotMarginalInclusionProbabilities](#page-31-1) [PlotModelSize](#page-33-1) [PlotLogitSpikeFitSummary](#page-28-1) [PlotLogitSpikeResiduals](#page-30-1)

#### Examples

## See the examples in ?logit.spike

plot.logit.spike.fit.summary

*Plot Logit or Probit Fit Summary*

#### <span id="page-28-1"></span>Description

Two plots can be accessed by this function. The first is a time series plot of the "deviance R-square" statistic, by MCMC iteration. The second is a Hosmer-Lemeshow plot in which the data is divided into 10 groups based on predicted probabilities, and the empirical success probabilities for that group are plotted against the expected probabilities from the model.

# Usage

```
PlotLogitSpikeFitSummary(
   model,
   burn = \theta,
    which.summary = c("both", "r2", "bucket"),scale = c("logit", "probability"),
    cutpoint.basis = c("sample.size", "equal.range"),
    number.of.buckets = 10,
    ...)
PlotProbitSpikeFitSummary(
   model,
    burn = \theta.
    which.summary = c("both", "r2", "bucket"),scale = c("probit", "probability"),
    cutpoint.basis = c("sample.size", "equal.range"),
    number.of.buckets = 10,
    ...)
```
# <span id="page-29-0"></span>Arguments

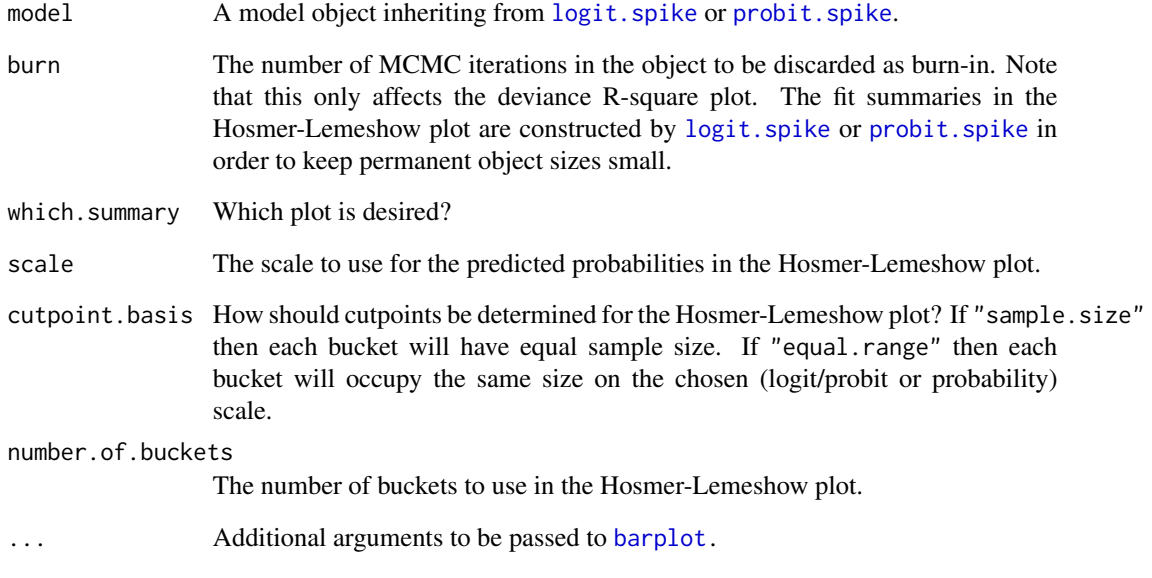

# Author(s)

Steven L. Scott

# See Also

[lm.spike](#page-5-1) [SpikeSlabPrior](#page-14-1) [summary.lm.spike](#page-52-1) [predict.lm.spike](#page-38-1)

# Examples

```
simulate.logit.spike <- function(n = 100, p = 10, ngood = 3,
                                 niter=1000){
  x \leftarrow \text{cbind}(1, \text{ matrix}(\text{norm}(n \times (p-1)), \text{ nrow=n}))beta \leq c(rnorm(ngood), rep(0, p - ngood))
 prob <- plogis(x %*% beta)
 y \leftarrow runif(n) \leftarrow probx \leq x[\ ] -1]draws <- logit.spike(y ~ x, niter=niter)
  plot.ts(draws$beta)
  return(invisible(draws))
}
model <- simulate.logit.spike()
plot(model, "fit")
plot(model, "fit", scale = "probability", number.of.buckets = 15)
```
<span id="page-30-0"></span>plot.logit.spike.residuals

*Residual plot for* [logit.spike](#page-8-1) *objects.*

#### <span id="page-30-1"></span>Description

Plots the "deviance residuals" from a logit.spike model.

# Usage

```
PlotLogitSpikeResiduals(model, ...)
PlotProbitSpikeResiduals(model, ...)
```
#### Arguments

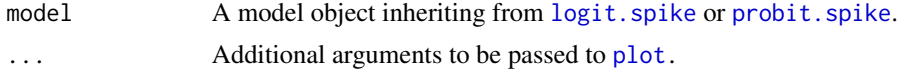

# Details

The "deviance residuals" are defined as the signed square root each observation's contribution to log likelihood. The sign of the residual is positive if half or more of the trials associated with an observation are successes. The sign is negative otherwise.

The "contribution to log likelihood" is taken to be the posterior mean of an observations log likelihood contribution, averaged over the life of the MCMC chain.

The deviance residual is plotted against the fitted value, again averaged over the life of the MCMC chain.

The plot also shows the .95 and .99 bounds from the square root of a chi-square(1) random variable. As a rough approximation, about 5% and 1% of the data should lie outside these bounds.

#### Author(s)

Steven L. Scott

#### See Also

[logit.spike](#page-8-1) [plot.logit.spike](#page-27-1)

#### Examples

```
simulate.logit.spike <- function(n = 100, p = 10, ngood = 3,
                                niter=1000){
  x \le cbind(1, matrix(rnorm(n *(p-1)), nrow=n))
  beta \leq c(rnorm(ngood), rep(0, p - ngood))
  prob <- plogis(x %*% beta)
  y \le -\text{runif}(n) \le \text{prob}x \leq x[\ ] -1]
```

```
draws <- logit.spike(y ~ x, niter=niter)
  plot.ts(draws$beta)
  return(invisible(draws))
}
model <- simulate.logit.spike()
plot(model, "fit")
plot(model, "fit", scale = "probability", number.of.buckets = 15)
```
plot.marginal.inclusion.probabilities *Plot marginal inclusion probabilities.*

# <span id="page-31-1"></span>Description

Produces a barplot of the marginal inclusion probabilities for a set of model coefficients sampled under a spike and slab prior. The coefficients are sorted by the marginal inclusion probability, and shaded by the conditional probability that a coefficient is positive, given that it is nonzero.

# Usage

```
PlotMarginalInclusionProbabilities(
     beta,
     burn = \theta,
     inclusion.threshold = 0,
     unit.scale = TRUE,
     number.of.variables = NULL,
     ...)
```
# Arguments

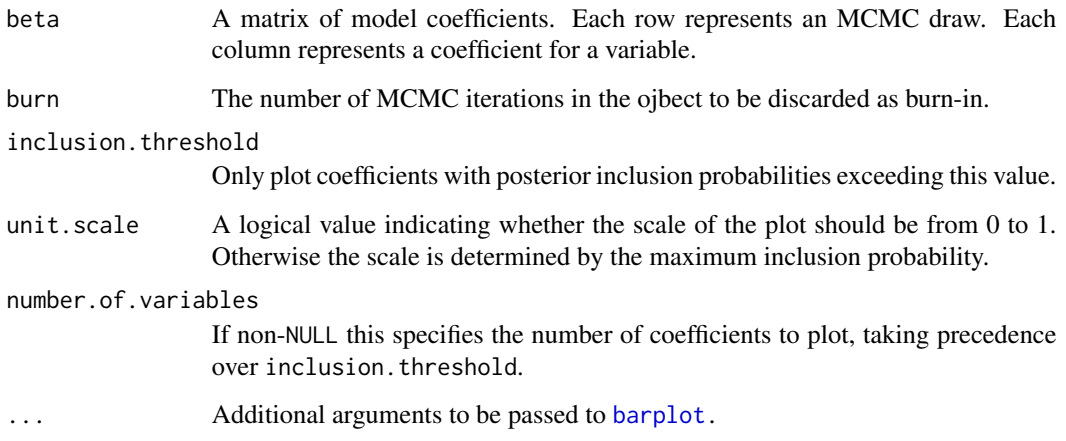

<span id="page-31-0"></span>

#### <span id="page-32-0"></span>Value

Invisibly returns a list with the following elements.

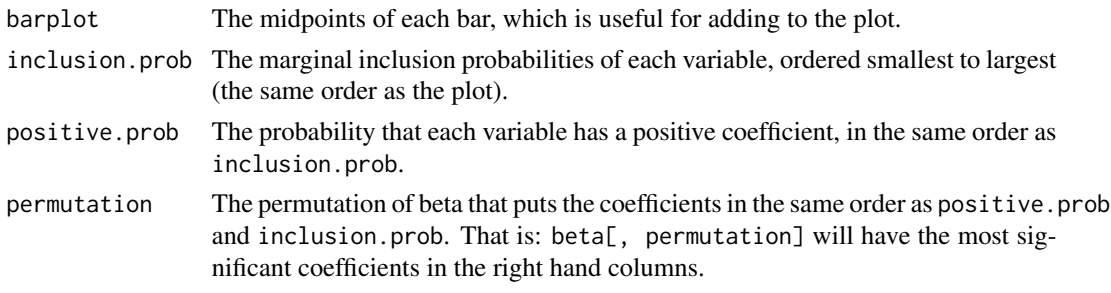

# Author(s)

Steven L. Scott

# See Also

[lm.spike](#page-5-1) [SpikeSlabPrior](#page-14-1) [summary.lm.spike](#page-52-1) [predict.lm.spike](#page-38-1)

# Examples

```
simulate.lm.spike <- function(n = 100, p = 10, ngood = 3, niter=1000, sigma = 8}{
 x \le cbind(matrix(rnorm(n *(p-1)), nrow=n))
  beta <- c(rnorm(ngood), rep(0, p - ngood))
  y \le - rnorm(n, beta[1] + x %*% beta[-1], sigma)
  draws \leq lm.spike(y \sim x, niter=niter)
  return(invisible(draws))
}
model \le simulate.lm.spike(n = 1000, p = 50, sigma = .3)
plot(model, inclusion.threshold = .01)
```
plot.poisson.spike *Plot a* [poisson.spike](#page-34-1) *object*

# Description

Plot a [poisson.spike](#page-34-1) object. The default plot is a barplot of the marginal inclusion probabilities for each variable, as obtained by [PlotMarginalInclusionProbabilities](#page-31-1). See below for other types of plots.

#### Usage

```
## S3 method for class 'poisson.spike'
plot(x,
     y = c("inclusion", "coefficients", "scaled.coefficients", "size", "help"),
     burn = SuggestBurnLogLikelihood(x$log.likelihood),
     ...)
```
#### <span id="page-33-0"></span>Arguments

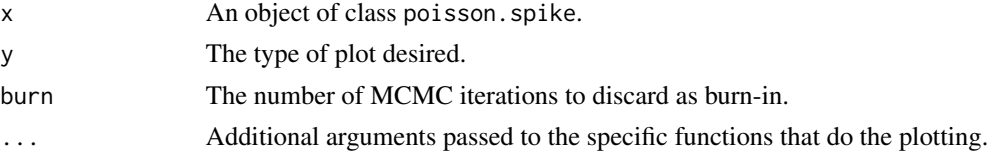

# Details

The default plot is a barplot showing the marginal inclusion probabilities of the coefficients, constructed using [PlotMarginalInclusionProbabilities](#page-31-1).

The plot of model size is handled by [PlotModelSize](#page-33-1).

# Author(s)

Steven L. Scott

# See Also

[PlotMarginalInclusionProbabilities](#page-31-1) [PlotModelSize](#page-33-1)

# Examples

## See the examples in ?poisson.spike

<span id="page-33-1"></span>PlotModelSize *Plot a distribution of model size*

# Description

Produces a histogram of number of nonzero coefficients in a spike-and-slab regression.

# Usage

```
PlotModelSize(beta, burn = 0, xlab= "Number of nonzero coefficients", ...)
```
# Arguments

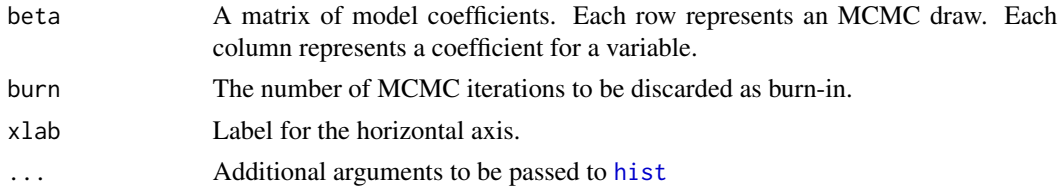

# Value

Invisibly returns the vector of MCMC draws of model sizes.

# <span id="page-34-0"></span>poisson.spike 35

#### Author(s)

Steven L. Scott

#### See Also

[lm.spike](#page-5-1) [plot.lm.spike](#page-25-1)

#### Examples

```
simulate.lm.spike <- function(n = 100, p = 10, ngood = 3, niter=1000, sigma = 8}{
  x \le cbind(matrix(rnorm(n * (p-1)), nrow=n))
  beta <- c(rnorm(ngood), rep(0, p - ngood))
  y \le - rnorm(n, beta[1] + x %*% beta[-1], sigma)
  draws <- lm.spike(y ~ x, niter=niter)
  return(invisible(draws))
}
model \le simulate.lm.spike(n = 1000, p = 50, sigma = .3)
# To get the plot of model size directly.
PlotModelSize(model$beta, burn = 10)
# Another way to get the same plot.
plot(model, "size", burn = 10)
```
<span id="page-34-1"></span>poisson.spike *Spike and slab Poisson regression*

#### Description

MCMC algorithm for Poisson regression models with a 'spike-and-slab' prior that places some amount of posterior probability at zero for a subset of the coefficients.

#### Usage

```
poisson.spike(formula,
              exposure = 1,
              niter,
              data,
              subset,
              prior = NULL,
              na.action = options("na.action"),
              contrasts = NULL,
              drop.unused.levels = TRUE,
              initial.value = NULL,
              ping = niter / 10,
              nthreads = 4,
              seed = NULL,
              ...)
```
# <span id="page-35-0"></span>Arguments

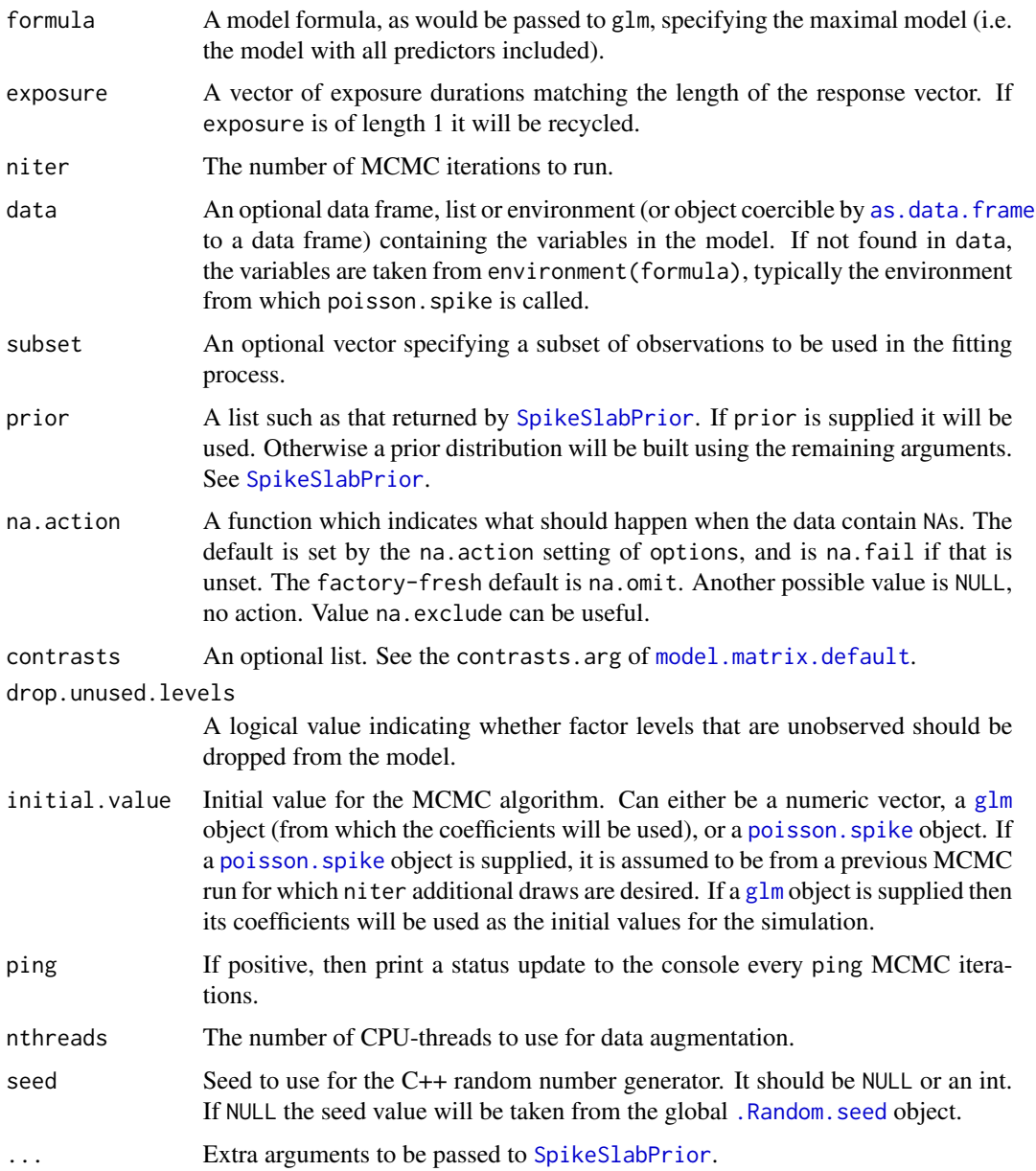

# Details

The MCMC algorithm used here is based on the auxiliary mixture sampling algorithm published by Fruhwirth-Schnatter, Fruhwirth, Held, and Rue (2009).

# Value

Returns an object of class poisson. spike. The returned object is a list with the following elements.

<span id="page-36-0"></span>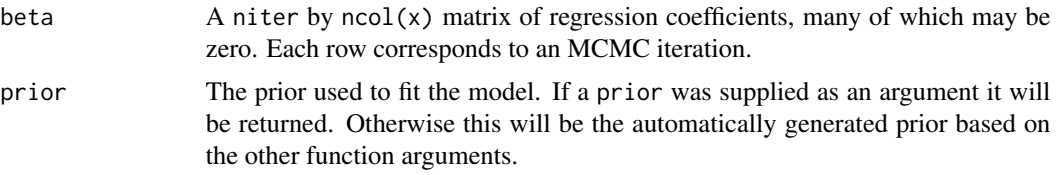

#### Author(s)

Steven L. Scott

# References

Sylvia Fruhwirth-Schnatter, Rudolf Fruhwirth, Leonhard Held, and Havard Rue. Statistics and Computing, Volume 19 Issue 4, Pages 479-492. December 2009

# See Also

[lm.spike](#page-5-1) [SpikeSlabPrior](#page-14-1), [plot.lm.spike](#page-25-1), [summary.lm.spike](#page-52-1), [predict.lm.spike](#page-38-1).

#### Examples

```
simulate.poisson.spike <- function(n = 100, p = 10, ngood = 3, niter=1000){
  x \leftarrow \text{cbind}(1, \text{matrix}(rnorm(n * (p-1)), nrow=n))beta <- c(rnorm(ngood), rep(0, p - ngood))
  lambda <- exp(x %*% beta)
  y <- rpois(n, lambda)
  x \leq x[\ , -1]model <- poisson.spike(y ~ x, niter=niter)
  return(invisible(model))
}
model <- simulate.poisson.spike()
plot(model)
summary(model)
```
poisson.zellner.prior *Zellner Prior for Poisson Regression*

# <span id="page-36-1"></span>Description

A Zellner-style spike and slab prior for Poisson regression models. See 'Details' for a definition.

# Usage

```
PoissonZellnerPrior(
   predictors,
   counts = NULL,exposure = NULL,
   prior.event.rate = NULL,
```

```
expected.model.size = 1,
prior.information.weight = .01,
diagonal.shrinkage = .5,
optional.coefficient.estimate = NULL,
max. flips = -1,
prior.inclusion.probabilities = NULL)
```
# Arguments

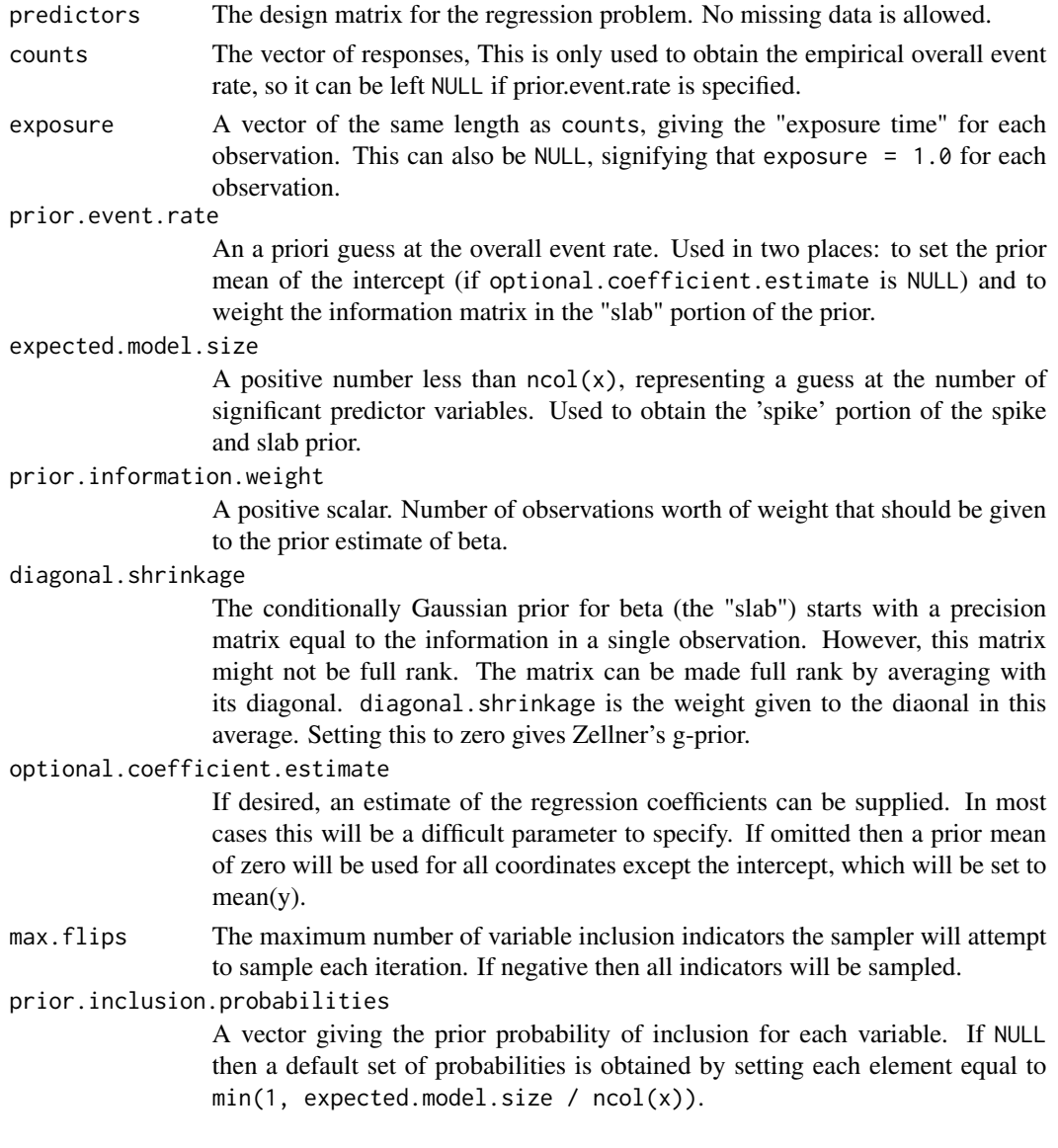

#### Details

A Zellner-style spike and slab prior for Poisson regression. Denote the vector of coefficients by  $\beta$ , and the vector of inclusion indicators by  $\gamma$ . These are linked by the relationship  $\beta_i \neq 0$  if  $\gamma_i = 1$  <span id="page-38-0"></span>and  $\beta_i = 0$  if  $\gamma_i = 0$ . The prior is

$$
\beta|\gamma \sim N(b, V)
$$

$$
\gamma \sim B(\pi)
$$

where  $\pi$  is the vector of prior. inclusion. probabilities, and b is the optional. coefficient. estimate. Conditional on  $\gamma$ , the prior information matrix is

$$
V^{-1} = \kappa((1-\alpha)x^Twx/n + \alpha diag(x^Twx/n))
$$

The matrix  $x^Twx$  is, for suitable choice of the weight vector w, the total Fisher information available in the data. Dividing by  $n$  gives the average Fisher information in a single observation, multiplying by  $\kappa$  then results in  $\kappa$  units of "average" information. This matrix is averaged with its diagonal to ensure positive definiteness.

In the formula above,  $\kappa$  is prior. information.weight,  $\alpha$  is diagonal.shrinkage, and w is a diagonal matrix with all elements set to prior. success.probability  $*(1 - prior.success.probability)$ . The vector b and the matrix  $V^{-1}$  are both implicitly subscripted by  $\gamma$ , meaning that elements, rows, or columsn corresponding to gamma = 0 should be omitted.

#### Value

Returns an object of class PoissonZellnerPrior, which is a list with data elements encoding the selected prior values. It inherits from PoissonPrior and from SpikeSlabGlmPrior, which implies that it contains an element prior.success.probability.

This object is intended for use with [poisson.spike](#page-34-1).

#### Author(s)

Steven L. Scott

#### References

Hugh Chipman, Edward I. George, Robert E. McCulloch, M. Clyde, Dean P. Foster, Robert A. Stine (2001), "The Practical Implementation of Bayesian Model Selection" *Lecture Notes-Monograph Series*, Vol. 38, pp. 65-134. Institute of Mathematical Statistics. [http://www.jstor.org/stable/](http://www.jstor.org/stable/4356164) [4356164](http://www.jstor.org/stable/4356164)

<span id="page-38-1"></span>predict.lm.spike *Predictions using spike-and-slab regression.*

#### <span id="page-38-2"></span>**Description**

Generate draws from the posterior predictive distribution of a spike and slab regression.

# Usage

```
## S3 method for class 'lm.spike'
predict(object, new data = NULL, burn = 0,na.action = na.pass, mean.only = FALSE, ...)
## S3 method for class 'logit.spike'
predict(object, newdata, burn = 0,
    type = c("prob", "logit", "link", "response"),
    na. action = na. pass, ...## S3 method for class 'poisson.spike'
predict(object, newdata, burn = 0,type = c("mean", "log", "link", "response"),
    na. action = na. pass, ...## S3 method for class 'probit.spike'
predict(object, new data, burn = 0,type = c("prob", "probit", "link", "response"),
   na. action = na. pass, ...
```
# Arguments

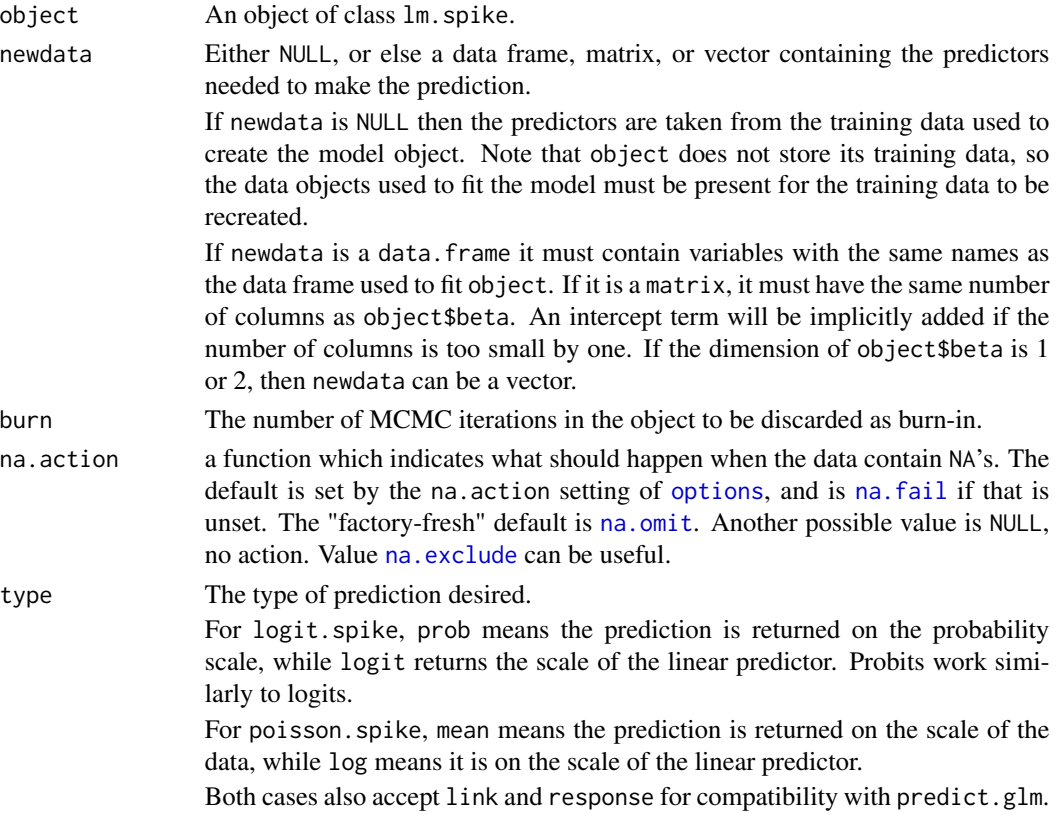

<span id="page-39-0"></span>

<span id="page-40-0"></span>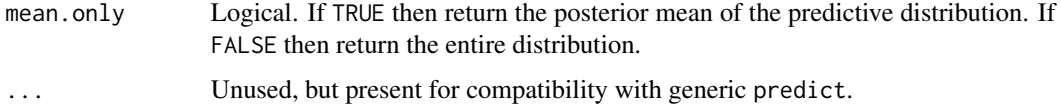

## Value

Returns a matrix of predictions, with each row corresponding to a row in newdata, and each column to an MCMC iteration.

# Author(s)

Steven L. Scott

# See Also

[lm.spike](#page-5-1) [SpikeSlabPrior](#page-14-1) [summary.lm.spike](#page-52-1) [plot.lm.spike](#page-25-1)

# Examples

```
niter <- 1000
n < -100p \le -10ngood <- 3
x \leftarrow \text{cbind}(1, \text{ matrix}(\text{norm}(n \times (p-1)), \text{ nrow=n}))beta \leq rep(0, p)
good <- sample(1:p, ngood)
beta[good] <- rnorm(ngood)
sigma <- 1
y <- rnorm(n, x %*% beta, sigma)
model \leq 1m.spike(y \sim x - 1, niter=niter)
plot(model)
plot.ts(model$beta)
hist(model$sigma) ## should be near true value
new.x <- cbind(1, matrix(rnorm(100 \star (p-1)), ncol = (p-1)))
pred < - predict(model, newdata = new.x, burn = 100)
```
print.summary.lm.spike

*Print method for spikeslab objects.*

# Description

Print a spikeslab object.

#### Usage

```
## S3 method for class 'summary.lm.spike'
print(x, \ldots)## S3 method for class 'summary.logit.spike'
print(x, \ldots)
```
#### Arguments

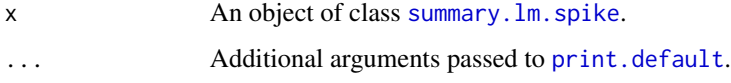

#### Value

This function is called for its side effect, which is to print the spikeslab object to the screen.

# Author(s)

Steven L. Scott

# See Also

[lm.spike](#page-5-1) [summary.lm.spike](#page-52-1)

## Examples

```
n <- 100
p \le -10ngood <-3niter <- 1000
sigma <- 2
x \le cbind(1, matrix(rnorm(n * (p-1)), nrow=n))
beta \leq c(rnorm(ngood), rep(0, p - ngood))
y <- rnorm(n, x %*% beta, sigma)
x \leq x[\, -1]model <- lm.spike(y ~ x, niter=niter)
summary(model)
```
<span id="page-41-1"></span>probit.spike *Spike and slab probit regression*

# Description

MCMC algorithm for logistic regression models with a 'spike-and-slab' prior that places some amount of posterior probability at zero for a subset of the regression coefficients.

<span id="page-41-0"></span>

# <span id="page-42-0"></span>probit.spike 43

# Usage

```
probit.spike(formula,
             niter,
             data,
             subset,
             prior = NULL,
             na.action = options("na.action"),
             contrasts = NULL,
             drop.unused.levels = TRUE,
             initial.value = NULL,
             ping = niter / 10,
             clt.threshold = 5,
             proposal.df = 3,
             sampler.weights = c(.5, .5),
             seed = NULL,
             ...)
```
# Arguments

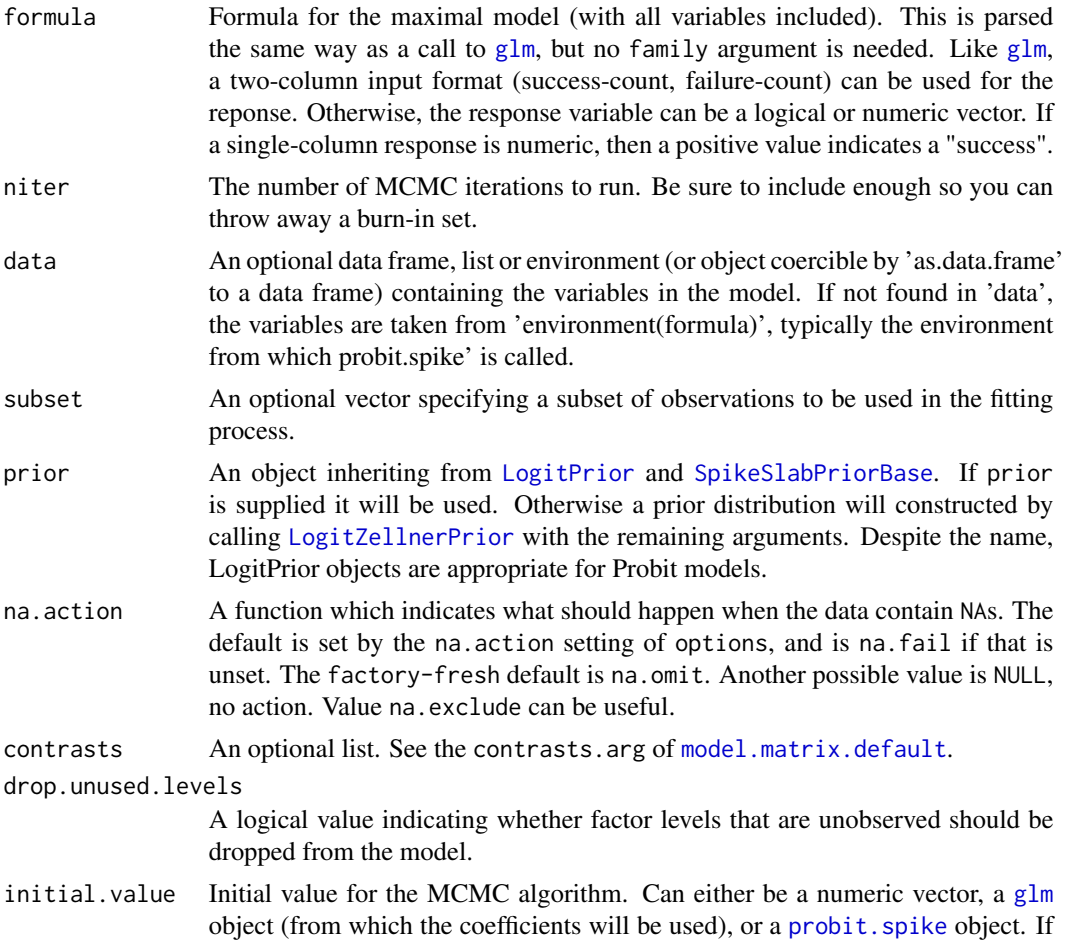

<span id="page-43-0"></span>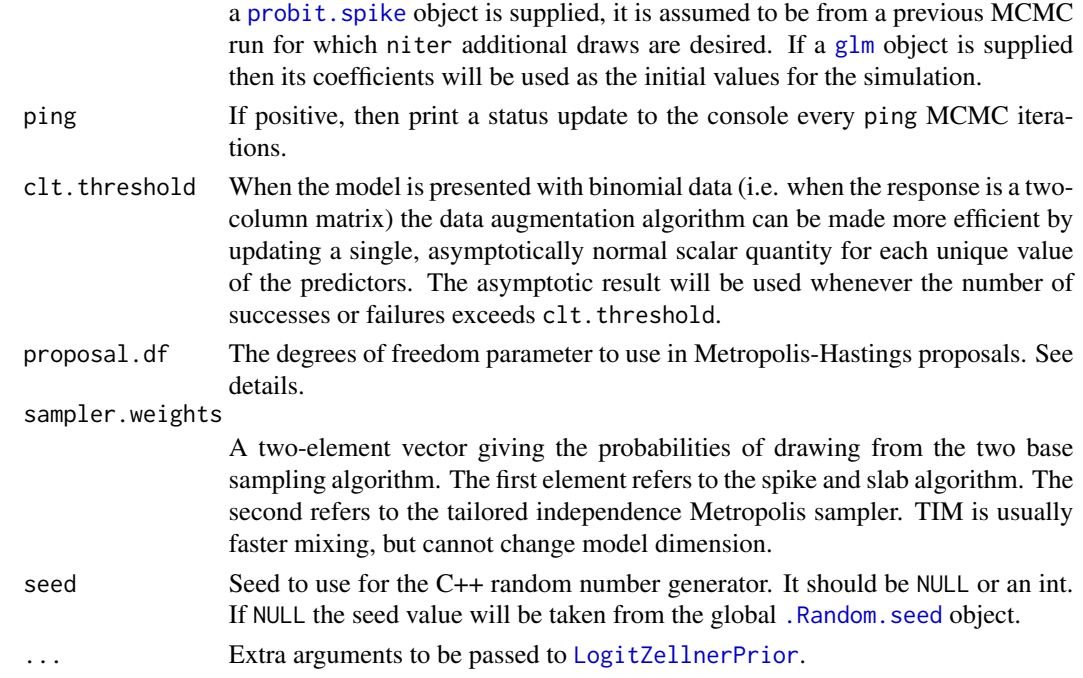

#### Details

Model parameters are updated using a composite of two Metropolis-Hastings updates. A data augmentation algorithm (Albert and Chib 1993) updates the entire parameter vector at once, but can mix slowly.

The second algorithm is an independence Metropolis sampler centered on the posterior mode with variance determined by posterior information matrix (Fisher information plus prior information). If proposal.  $df > 0$  then the tails of the proposal are inflated so that a multivariate T proposal is used instead.

At each iteration, one of the three algorithms is chosen at random. The auxiliary mixture sampler is the only one that can change the dimension of the coefficient vector. The MH algorithm only updates the coefficients that are currently nonzero.

#### Value

Returns an object of class probit.spike, which inherits from  $lm$ .spike. The returned object is a list with the following elements

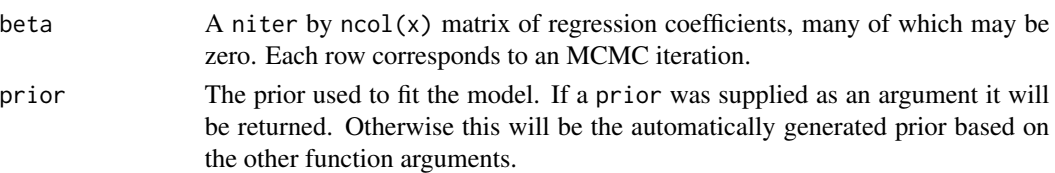

# Author(s)

Steven L. Scott

# <span id="page-44-0"></span>residuals.lm.spike 45

# See Also

```
lm.spike SpikeSlabPrior, plot.probit.spike, PlotProbitSpikeFitSummary PlotProbitSpikeResiduals
summary.logit.spike, predict.logit.spike.
```
#### Examples

```
if (requireNamespace("MASS")) {
 data(Pima.tr, package = "MASS")
 data(Pima.te, package = "MASS")
 pima <- rbind(Pima.tr, Pima.te)
 model \le probit.spike(type == "Yes" \sim ., data = pima, niter = 500)
 plot(model)
 plot(model, "fit")
 plot(model, "residuals")
 plot(model, "size")
 summary(model)
}
```
residuals.lm.spike *Extract lm.spike Residuals*

#### Description

Get residuals from an  $lm$ . spike object.

#### Usage

```
## S3 method for class 'lm.spike'
residuals(
    object,
    burn = SuggestBurnLogLikelihood(object$log.likelihood),
    mean.only = FALSE,
    ...)
```
#### Arguments

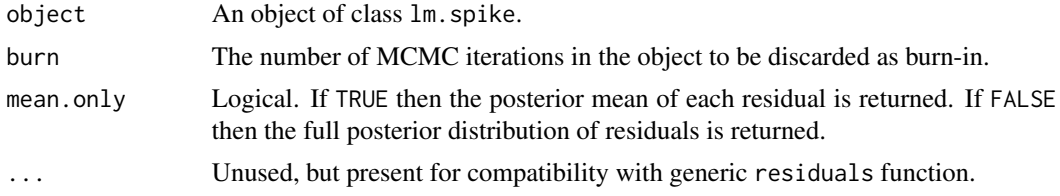

# Value

The posterior distribution (or posterior mean) of residuals from the model object. If mean.only is TRUE then the return value is the vector of residuals, otherwise the return value is a matrix, with rows corresponding to MCMC iterations, and columns to individual observations.

#### Author(s)

Steven L. Scott

# See Also

[lm.spike](#page-5-1) [SpikeSlabPrior](#page-14-1) [summary.lm.spike](#page-52-1) [plot.lm.spike](#page-25-1)

# Examples

```
niter <- 1000
n < -100p \le -10ngood <-3x \leftarrow \text{cbind}(1, \text{ matrix}(\text{norm}(n \times (p-1)), \text{ nrow=n}))beta \leq rep(0, p)
good <- sample(1:p, ngood)
beta[good] <- rnorm(ngood)
sigma <-1y <- rnorm(n, x %*% beta, sigma)
model \leq 1m.spike(y \sim x - 1, niter=niter)
plot(model)
residuals(model)
residuals(model, mean.only = TRUE)
```
spike.slab.glm.prior *Zellner Prior for Glm's*

# Description

A Zellner-style spike and slab prior for generalized linear models. It is intended as a base class for LogitZellnerPrior, PoissonZellnerPrior, and potential future extensions.

#### Usage

```
SpikeSlabGlmPrior(
   predictors,
    weight,
   mean.on.natural.scale,
    expected.model.size,
    prior.information.weight,
    diagonal.shrinkage,
    optional.coefficient.estimate,
   max.flips,
    prior.inclusion.probabilities)
```
<span id="page-45-0"></span>

#### Arguments

predictors The design matrix for the regression problem. No missing data is allowed.

weight A vector of length nrow(predictors) giving the prior weight assigned to each observation in predictors. This should ideally match the weights from the Fisher information (e.g.  $p \star (1-p)$ ) for logistic regression, or lambda for Poisson regression, but that depends on the model, so a typical thing to do is to set all the weights the same.

mean.on.natural.scale

Used to set the prior mean for the intercept. The mean of the response, expressed on the natural scale. This is logit(p-hat) for logits and log(ybar) for Poissons.

#### expected.model.size

A positive number less than  $ncol(x)$ , representing a guess at the number of significant predictor variables. Used to obtain the 'spike' portion of the spike and slab prior.

prior.information.weight

A positive scalar. Number of observations worth of weight that should be given to the prior estimate of beta.

diagonal.shrinkage

The conditionally Gaussian prior for beta (the "slab") starts with a precision matrix equal to the information in a single observation. However, this matrix might not be full rank. The matrix can be made full rank by averaging with its diagonal. diagonal.shrinkage is the weight given to the diaonal in this average. Setting this to zero gives Zellner's g-prior.

#### optional.coefficient.estimate

If desired, an estimate of the regression coefficients can be supplied. In most cases this will be a difficult parameter to specify. If omitted then a prior mean of zero will be used for all coordinates except the intercept, which will be set to mean(y).

max.flips The maximum number of variable inclusion indicators the sampler will attempt to sample each iteration. If negative then all indicators will be sampled.

# prior.inclusion.probabilities

A vector giving the prior probability of inclusion for each variable. If NULL then a default set of probabilities is obtained by setting each element equal to  $min(1, expected.model.size / ncol(x)).$ 

#### Details

A Zellner-style spike and slab prior for generalized linear models. Denote the vector of coefficients by β, and the vector of inclusion indicators by  $\gamma$ . These are linked by the relationship  $\beta_i \neq 0$  if  $\gamma_i = 1$  and  $\beta_i = 0$  if  $\gamma_i = 0$ . The prior is

$$
\beta|\gamma \sim N(b, V)
$$

$$
\gamma \sim B(\pi)
$$

where  $\pi$  is the vector of prior. inclusion. probabilities, and b is the optional. coefficient. estimate. Conditional on  $\gamma$ , the prior information matrix is

$$
V^{-1} = \kappa((1-\alpha)x^Twx/n + \alpha diag(x^Twx/n))
$$

<span id="page-47-0"></span>The matrix  $x^Twx$  is, for suitable choice of the weight vector w, the total Fisher information available in the data. Dividing by  $n$  gives the average Fisher information in a single observation, multiplying by  $\kappa$  then results in  $\kappa$  units of "average" information. This matrix is averaged with its diagonal to ensure positive definiteness.

In the formula above,  $\kappa$  is prior. information.weight,  $\alpha$  is diagonal.shrinkage, and w is a diagonal matrix with all elements set to prior. success.probability  $*(1 - prior.success.probability)$ . The vector b and the matrix  $V^{-1}$  are both implicitly subscripted by  $\gamma$ , meaning that elements, rows, or colums corresponding to gamma  $= 0$  should be omitted.

#### Value

Returns an object of class SpikeSlabGlmPrior, which is a list with data elements encoding the selected prior values.

This object is intended for use as a base class for [LogitZellnerPrior](#page-11-1) and [PoissonZellnerPrior](#page-36-1).

#### Author(s)

Steven L. Scott

#### References

Hugh Chipman, Edward I. George, Robert E. McCulloch, M. Clyde, Dean P. Foster, Robert A. Stine (2001), "The Practical Implementation of Bayesian Model Selection" *Lecture Notes-Monograph Series*, Vol. 38, pp. 65-134. Institute of Mathematical Statistics. [http://www.jstor.org/stable/](http://www.jstor.org/stable/4356164) [4356164](http://www.jstor.org/stable/4356164)

spike.slab.prior.base *Base class for spike and slab priors*

#### <span id="page-47-1"></span>Description

A base class for SpikeSlabPrior and SpikeSlabPriorBase to ensure that elements common to both classes are handled consistently. Users will not normally interact with this function.

#### Usage

```
SpikeSlabPriorBase(number.of.variables,
                   expected.r2 = .5,
                   prior.df = .01,
                   expected.model.size = 1,
                   optional.coefficient.estimate = NULL,
                   mean.y,
                   sdy,
                   prior.inclusion.probabilities = NULL,
                   sigma.upper.limit = Inf)
```
# Arguments

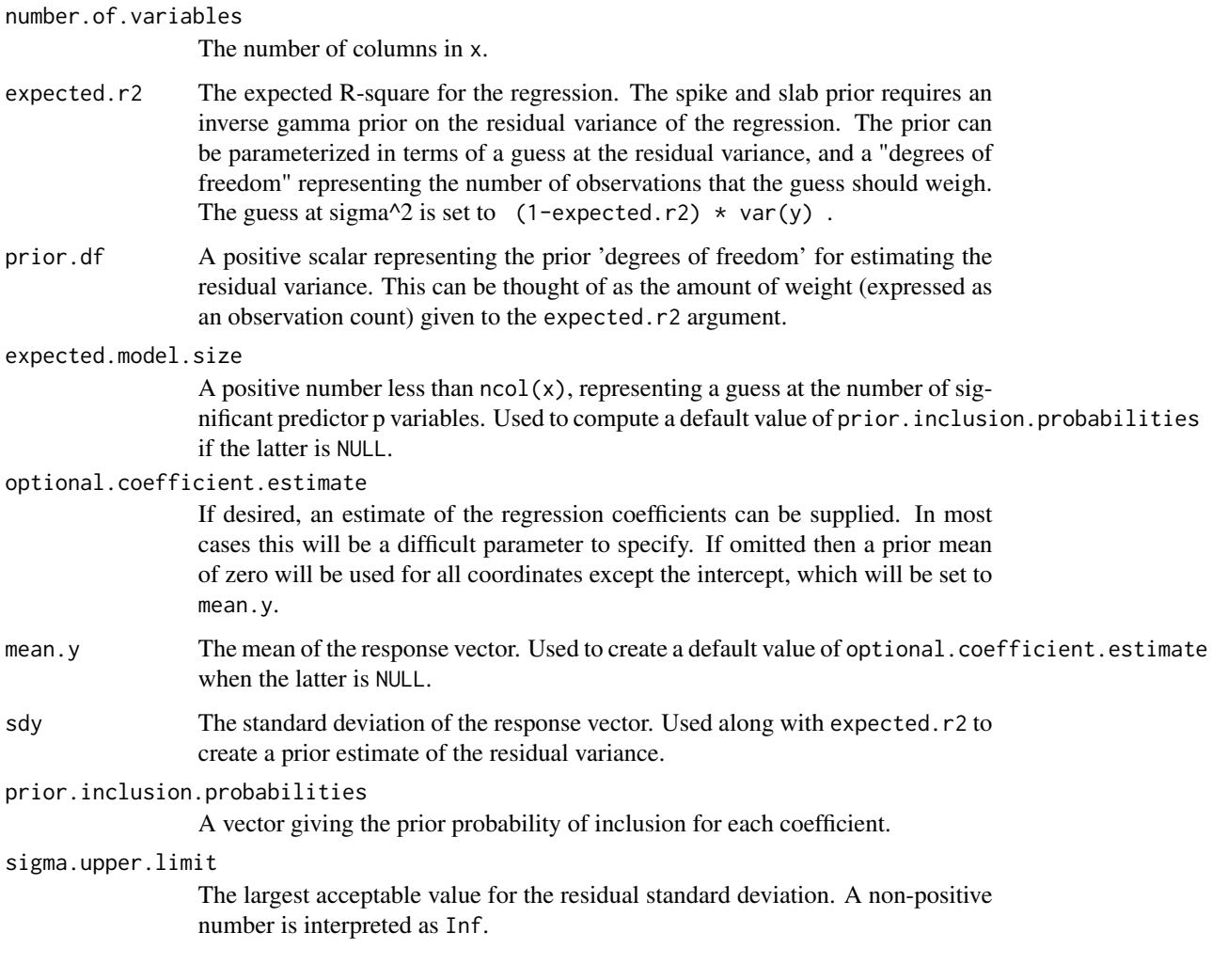

# Value

Returns an object of class SpikeSlabPriorBase, which is a list with the following elements.

- prior.inclusion.probabilitiesA vector giving the prior probability of inclusion for each coefficient.
- muA vector giving the prior mean of each coefficient conditional on inclusion.
- sigma.guessA prior estimate of the residual standard deviation.
- prior.dfThe number of observations worth of weight to be given to sigma.guess.

#### Author(s)

Steven L. Scott

#### References

George and McCulloch (1997), "Approaches to Bayesian Variable Selection", *Statistica Sinica*, 7, 339 – 373.

<http://www3.stat.sinica.edu.tw/statistica/oldpdf/A7n26.pdf>

student.spike.slab.prior

*Spike and Slab Prior for Student-T Regression*

#### <span id="page-49-1"></span>**Description**

A Zellner-style spike and slab prior for regression models with Student-t errors.

#### Usage

```
StudentSpikeSlabPrior(predictor.matrix,
   response.vector = NULL,
   expected.r2 = .5,
   prior.df = .01,
   expected.model.size = 1,
   prior.information.weight = .01,
   diagonal.shrinkage = .5,
   optional.coefficient.estimate = NULL,
   max.flips = -1,
   mean.y = mean(response.vector, na.rm = TRUE),
   sdy = sd(as.numeric(response.vector), na.rm = TRUE),
   prior.inclusion.probabilities = NULL,
   signa.upper.limit = Inf,degrees.of.freedom.prior = UniformPrior(.1, 100))
```
#### Arguments

predictor.matrix

The design matrix for the regression problem. Missing data is not allowed.

response.vector

The vector of responses for the regression. Missing data is not allowed. If response.vector is not available, you can pass response.vector = NULL, and specify mean.y and sdy instead.

- expected.r2 The expected R-square for the regression. The spike and slab prior requires an inverse gamma prior on the residual variance of the regression. The prior can be parameterized in terms of a guess at the residual variance, and a "degrees of freedom" representing the number of observations that the guess should weigh. The guess at sigma<sup> $\wedge$ 2 is set to (1-expected.r2)  $\star$  var(y).</sup>
- prior.df A positive scalar representing the prior 'degrees of freedom' for estimating the residual variance. This can be thought of as the amount of weight (expressed as an observation count) given to the expected.r2 argument.

<span id="page-49-0"></span>

<span id="page-50-0"></span>expected.model.size

A positive number less than  $ncol(x)$ , representing a guess at the number of significant predictor variables. Used to obtain the 'spike' portion of the spike and slab prior.

#### prior.information.weight

A positive scalar. Number of observations worth of weight that should be given to the prior estimate of beta.

#### diagonal.shrinkage

The conditionally Gaussian prior for beta (the "slab") starts with a precision matrix equal to the information in a single observation. However, this matrix might not be full rank. The matrix can be made full rank by averaging with its diagonal. diagonal.shrinkage is the weight given to the diaonal in this average. Setting this to zero gives Zellner's g-prior.

optional.coefficient.estimate

If desired, an estimate of the regression coefficients can be supplied. In most cases this will be a difficult parameter to specify. If omitted then a prior mean of zero will be used for all coordinates except the intercept, which will be set to mean(y).

- max.flips The maximum number of variable inclusion indicators the sampler will attempt to sample each iteration. If  $max$ . flips  $\leq 0$  then all indicators will be sampled.
- mean.y The mean of the response vector, for use in cases when specifying the response vector is undesirable.
- sdy The standard deviation of the response vector, for use in cases when specifying the response vector is undesirable.

prior.inclusion.probabilities

A vector giving the prior probability of inclusion for each variable.

#### sigma.upper.limit

The largest acceptable value for the residual standard deviation. A non-positive number is interpreted as Inf.

### degrees.of.freedom.prior

An object of class [DoubleModel](#page-0-0) representing the prior distribution for the Student T tail thickness (or "degrees of freedom") parameter.

#### Value

A [SpikeSlabPrior](#page-14-1) with degrees.of.freedom.prior appended.

#### Author(s)

Steven L. Scott

# References

George and McCulloch (1997), "Approaches to Bayesian Variable Selection", *Statistica Sinica*, 7, 339 – 373.

<http://www3.stat.sinica.edu.tw/statistica/oldpdf/A7n26.pdf>

```
SummarizeSpikeSlabCoefficients
```
*Numerical summaries of coefficients from a spike and slab regression.*

#### Description

Produces a summary of the marginal distribution of model coefficients from a spike and slab regression.

# Usage

```
SummarizeSpikeSlabCoefficients(beta, burn = 0, order = TRUE)
```
#### Arguments

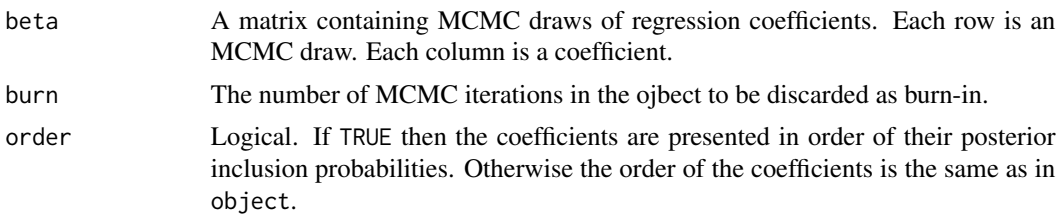

#### Value

A five-column matrix with rows representing model coefficients. The first two columns are the posterior mean and standard deviation of each coefficient, including the point mass at zero. The next two columns are the posterior mean and standard deviations conditional on the coefficient being nonzero. The last column is the probability of a nonzero coefficient.

#### Author(s)

Steven L. Scott

# See Also

[lm.spike](#page-5-1) [summary.lm.spike](#page-52-1)

# Examples

```
n < - 100p \le -10ngood <- 3
niter <- 1000
sigma <- 2
x \leftarrow \text{cbind}(1, \text{ matrix}(\text{norm}(n \times (p-1)), \text{ nrow=n}))beta \leq c(rnorm(ngood), rep(0, p - ngood))
y <- rnorm(n, x %*% beta, sigma)
```
# <span id="page-52-0"></span>summary.lm.spike 53

```
x \leq x[\, -1]model <- lm.spike(y ~ x, niter=niter)
plot(model)
plot.ts(model$beta)
hist(model$sigma) ## should be near 8
summary(model)
SummarizeSpikeSlabCoefficients(model$beta, burn = 100)
```
<span id="page-52-1"></span>summary.lm.spike *Numerical summaries of the results from a spike and slab regression.*

# Description

Produces a summary of the marginal distribution of model coefficients from a spike and slab regression.

# Usage

```
## S3 method for class 'lm.spike'
summary(object, burn = 0, order = TRUE, ...)
```
#### Arguments

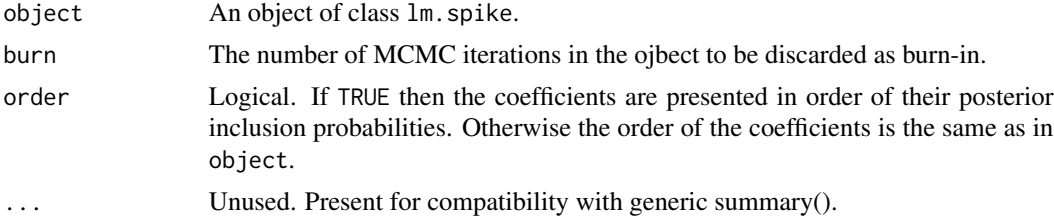

#### Value

Returns a list with the following elements:

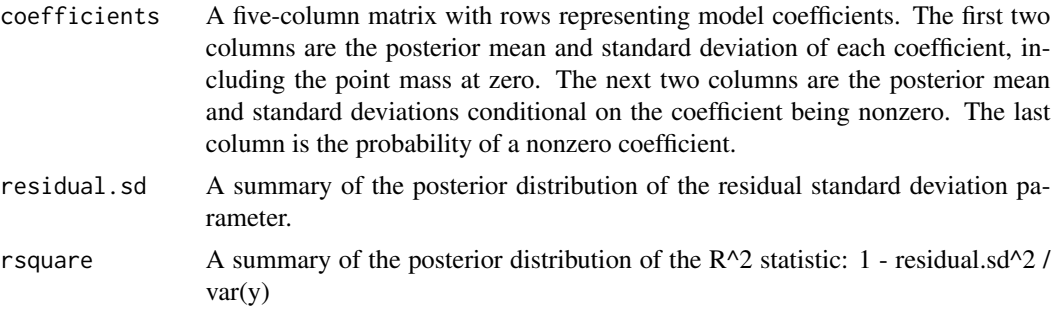

#### Author(s)

Steven L. Scott

# <span id="page-53-0"></span>See Also

[lm.spike](#page-5-1) [SpikeSlabPrior](#page-14-1) [plot.lm.spike](#page-25-1) [predict.lm.spike](#page-38-1)

#### Examples

```
n < -100p \le -10ngood <-3niter <- 1000
sigma <- 2
x \le cbind(1, matrix(rnorm(n * (p-1)), nrow=n))
beta \leq c(rnorm(ngood), rep(0, p - ngood))
y <- rnorm(n, x %*% beta, sigma)
x \leq x[\ , -1]model <- lm.spike(y ~ x, niter=niter)
plot(model)
plot.ts(model$beta)
hist(model$sigma) ## should be near 8
summary(model)
```
<span id="page-53-1"></span>summary.logit.spike *Numerical summaries of the results from a spike and slab logistic regression.*

#### Description

Produces a summary of the marginal distribution of model coefficients from a spike and slab logistic regression.

#### Usage

```
## S3 method for class 'logit.spike'
summary(object,
        burn = \theta,
        order = TRUE,
        cutpoint.scale = c("probability", "logit"),
        cutpoint.basis = c("sample.size", "equal.range"),
        number.of.buckets = 10,
        coefficients = TRUE,
        ...)
## S3 method for class 'probit.spike'
summary(object,
        burn = \theta,
        order = TRUE,
        cutpoint.scale = c("probability", "probit"),
```

```
cutpoint.basis = c("sample.size", "equal.range"),
number.of.buckets = 10,
coefficients = TRUE,
...)
```
#### **Arguments**

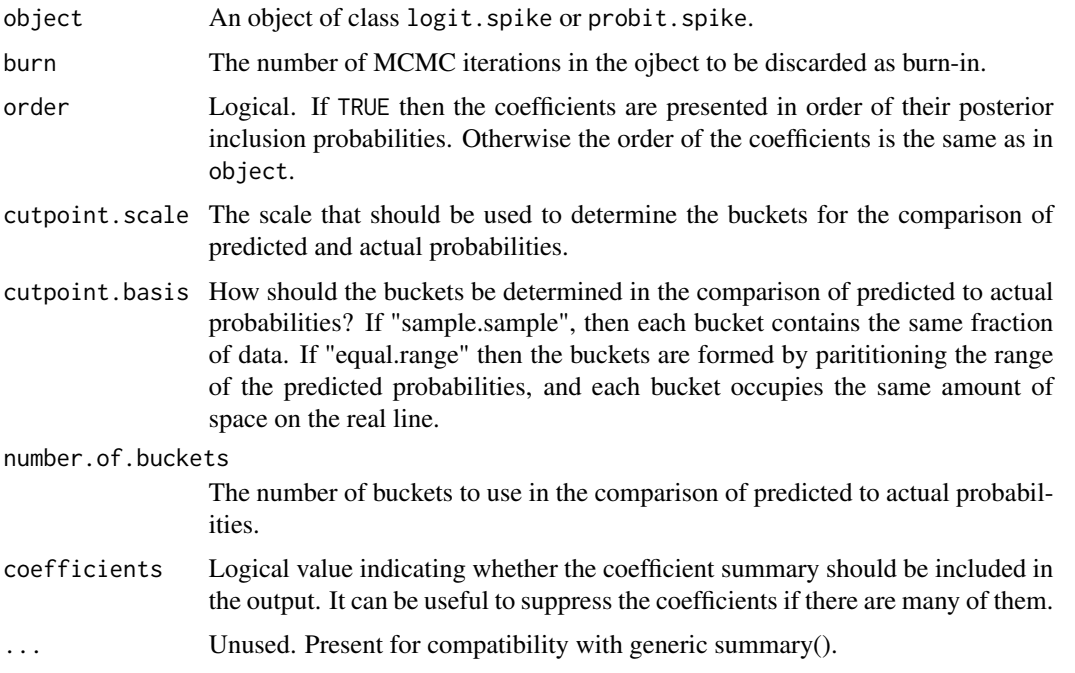

# Value

Returns a list with the following elements

- coefficients: A five-column matrix summarizing the model coefficients, produced by [SummarizeSpikeSlabCoefficients](#page-51-1).
- null.log.likelihood: The log likelihood of the null binomial model evaluated at the MLE.
- mean.log.likelihood: The average value of log likelihood visited by the sampler.
- max.log.likelihood: The largest log likelihood value visited by the sampler.
- deviance.r2: The deviance R-square obtained by taking (null.likelihood mean.log.likelihood) / null.log.likelihood
- deviance.r2.distribution: The value of the deviance R-square statistic at each point visited by the MCMC chain. This is not printed by the print method.
- predicted.vs.actualA table obtained by paritioning the data into buckets, and comparing the aveage predicted probability with the empirical success rate in each bucket.

#### Author(s)

Steven L. Scott

# <span id="page-55-0"></span>See Also

[logit.spike](#page-8-1) [probit.spike](#page-41-1) [SpikeSlabPrior](#page-14-1)

# Examples

```
n < - 100p \le -10ngood <- 3
niter <- 1000
x \leftarrow \text{cbind}(1, \text{ matrix}(rnorm(n * (p-1)), nrow=n))beta <- c(rnorm(ngood), rep(0, p - ngood))
prob <- plogis(x %*% beta)
y <- runif(n) < prob
x \leq x[\ , -1]model <- logit.spike(y ~ x, niter=niter)
summary(model)
```
# <span id="page-56-0"></span>**Index**

∗Topic models, regression model.matrix, [23](#page-22-0) predict.lm.spike, [39](#page-38-0) print.summary.lm.spike, [41](#page-40-0) residuals.lm.spike, [45](#page-44-0) SummarizeSpikeSlabCoefficients, [52](#page-51-0) summary.lm.spike, [53](#page-52-0) summary.logit.spike, [54](#page-53-0) ∗Topic models lm.spike, [6](#page-5-0) logit.spike, [9](#page-8-0) make.spike.slab.prior, [15](#page-14-0) mlm.spike, [17](#page-16-0) mlm.spike.slab.prior, [21](#page-20-0) model.matrix.glm.spike, [24](#page-23-0) plot.coefficients, [25](#page-24-0) plot.lm.spike, [26](#page-25-0) plot.lm.spike.residuals, [27](#page-26-0) plot.logit.spike, [28](#page-27-0) plot.logit.spike.fit.summary, [29](#page-28-0) plot.logit.spike.residuals, [31](#page-30-0) plot.marginal.inclusion.probabilities, [32](#page-31-0) plot.poisson.spike, [33](#page-32-0) PlotModelSize, [34](#page-33-0) poisson.spike, [35](#page-34-0) probit.spike, [42](#page-41-0) student.spike.slab.prior, [50](#page-49-0) ∗Topic regression lm.spike, [6](#page-5-0) logit.spike, [9](#page-8-0) make.spike.slab.prior, [15](#page-14-0) mlm.spike, [17](#page-16-0) mlm.spike.slab.prior, [21](#page-20-0) model.matrix.glm.spike, [24](#page-23-0) plot.coefficients, [25](#page-24-0) plot.lm.spike, [26](#page-25-0) plot.lm.spike.residuals, [27](#page-26-0) plot.logit.spike, [28](#page-27-0)

plot.logit.spike.fit.summary, [29](#page-28-0) plot.logit.spike.residuals, [31](#page-30-0) plot.marginal.inclusion.probabilities, [32](#page-31-0) plot.poisson.spike, [33](#page-32-0) PlotModelSize, [34](#page-33-0) poisson.spike, [35](#page-34-0) probit.spike, [42](#page-41-0) student.spike.slab.prior, [50](#page-49-0) .Random.seed, *[11](#page-10-0)*, *[18](#page-17-0)*, *[36](#page-35-0)*, *[44](#page-43-0)* as.data.frame, *[36](#page-35-0)* barplot, *[30](#page-29-0)*, *[32](#page-31-0)* boxplot, *[25](#page-24-0)* DoubleModel, *[6](#page-5-0)*, *[51](#page-50-0)* formula, *[17](#page-16-0)* GetPredictorMatrix *(*model.matrix*)*, [23](#page-22-0) glm, *[10,](#page-9-0) [11](#page-10-0)*, *[36](#page-35-0)*, *[43,](#page-42-0) [44](#page-43-0)* hist, *[34](#page-33-0)* independent.spike.slab.prior, [2](#page-1-0) independent.student.spike.slab.prior, [4](#page-3-0) IndependentSpikeSlabPrior, *[6](#page-5-0)*, *[8](#page-7-0)*, *[18](#page-17-0)*, *[22](#page-21-0)* IndependentSpikeSlabPrior *(*independent.spike.slab.prior*)*, [2](#page-1-0) lm.spike, [6,](#page-5-0) *[12](#page-11-0)*, *[20](#page-19-0)*, *[24,](#page-23-0) [25](#page-24-0)*, *[27,](#page-26-0) [28](#page-27-0)*, *[30](#page-29-0)*, *[33](#page-32-0)*, *[35](#page-34-0)*, *[37](#page-36-0)*, *[41,](#page-40-0) [42](#page-41-0)*, *[45,](#page-44-0) [46](#page-45-0)*, *[52](#page-51-0)*, *[54](#page-53-0)* logit.spike, [9,](#page-8-0) *[10,](#page-9-0) [11](#page-10-0)*, *[14](#page-13-0)*, *[28](#page-27-0)*, *[30,](#page-29-0) [31](#page-30-0)*, *[56](#page-55-0)* logit.zellner.prior, [12](#page-11-0) LogitPrior, *[10](#page-9-0)*, *[43](#page-42-0)* LogitPrior *(*logit.zellner.prior*)*, [12](#page-11-0) LogitZellnerPrior, *[10](#page-9-0)*, *[43,](#page-42-0) [44](#page-43-0)*, *[48](#page-47-0)*

```
LogitZellnerPrior
        (logit.zellner.prior), 12
make.spike.slab.prior, 15
mlm.spike, 17, 22
mlm.spike.slab.prior, 21
model.matrix, 23, 23
model.matrix.default, 7, 10, 18, 24, 36, 43
model.matrix.glm.spike, 24
MultinomialLogitSpikeSlabPrior, 18
MultinomialLogitSpikeSlabPrior
        (mlm.spike.slab.prior), 21
na.exclude, 40
na.fail, 40
na.omit, 40
options, 40
plot, 27, 31
plot.coefficients, 25
plot.lm.spike, 8, 20, 24, 26, 28, 35, 37, 41,
        46, 54
plot.lm.spike.residuals, 27
plot.logit.spike, 12, 28, 31
plot.logit.spike.fit.summary, 29
plot.logit.spike.residuals, 31
plot.marginal.inclusion.probabilities,
        32
plot.poisson.spike, 33
plot.probit.spike, 45
plot.probit.spike (plot.logit.spike), 28
PlotLmSpikeCoefficients, 26, 27
PlotLmSpikeCoefficients
        (plot.coefficients), 25
PlotLmSpikeResiduals, 26, 27
PlotLmSpikeResiduals
        (plot.lm.spike.residuals), 27
PlotLogitSpikeFitSummary, 12, 28, 29
PlotLogitSpikeFitSummary
        (plot.logit.spike.fit.summary),
        29
PlotLogitSpikeResiduals, 12, 28, 29
PlotLogitSpikeResiduals
        (plot.logit.spike.residuals),
        31
PlotMarginalInclusionProbabilities,
        26–29, 33, 34
```

```
PlotMarginalInclusionProbabilities
        (plot.marginal.inclusion.probabilities),
        32
PlotModelSize, 26–29, 34, 34
PlotProbitSpikeFitSummary, 45
PlotProbitSpikeFitSummary
        (plot.logit.spike.fit.summary),
        29
PlotProbitSpikeResiduals, 45
PlotProbitSpikeResiduals
        (plot.logit.spike.residuals),
        31
poisson.spike, 33, 35, 36, 39
poisson.zellner.prior, 37
PoissonZellnerPrior, 48
PoissonZellnerPrior
        (poisson.zellner.prior), 37
predict.lm.spike, 8, 20, 24, 25, 27, 30, 33,
        37, 39, 54
predict.logit.spike, 12, 45
predict.logit.spike (predict.lm.spike),
        39
predict.poisson.spike
        (predict.lm.spike), 39
predict.probit.spike
        (predict.lm.spike), 39
print.default, 42
print.summary.lm.spike, 41
print.summary.logit.spike
        (print.summary.lm.spike), 41
probit.spike, 30, 31, 42, 43, 44, 56
residuals.lm.spike, 45
spike.slab.glm.prior, 46
spike.slab.prior.base, 48
spikeslab (lm.spike), 6
SpikeSlabGlmPrior
        (spike.slab.glm.prior), 46
SpikeSlabPrior, 7, 8, 11, 12, 20, 24, 25, 27,
        30, 33, 36, 37, 41, 45, 46, 51, 54, 56
SpikeSlabPrior (make.spike.slab.prior),
        15
SpikeSlabPriorBase, 10, 43
SpikeSlabPriorBase
        (spike.slab.prior.base), 48
student.spike.slab.prior, 50
StudentIndependentSpikeSlabPrior
        (independent.student.spike.slab.prior),
```
INDEX 59

[4](#page-3-0)

StudentSpikeSlabPrior , *[7](#page-6-0)* StudentSpikeSlabPrior *(*student.spike.slab.prior *)* , [50](#page-49-0) SummarizeSpikeSlabCoefficients , [52](#page-51-0) , *[55](#page-54-0)* summary.lm.spike , *[8](#page-7-0)* , *[20](#page-19-0)* , *[25](#page-24-0)* , *[27](#page-26-0)* , *[30](#page-29-0)* , *[33](#page-32-0)* , *[37](#page-36-0)* , *[41](#page-40-0) , [42](#page-41-0)* , *[46](#page-45-0)* , *[52](#page-51-0)* , [53](#page-52-0) summary.logit.spike , *[12](#page-11-0)* , *[45](#page-44-0)* , [54](#page-53-0) summary.probit.spike *(*summary.logit.spike *)* , [54](#page-53-0)